# ESTUDO E DESENVOLVIMENTO DE UM ROBÔ DE NEGOCIAÇÃO UTILIZANDO SVM E RNA PMC PARA GERENCIAMENTO DE COMPRA E VENDA DE ATIVOS NA BM&FBOVESPA

### STUDY AND DEVELOPMENT OF A TRADING ROBOT USING SVM AND MLP ANN FOR STOCK PURCHASE AND SALE MANAGEMENT AT BM&FBOVESPA

Antonio Costa dos SANTOS antoniocosta\_san@hotmail.com Ciência da Computação, Centro Universitário Padre Anchieta, Jundiaí-SP

Prof. Dr. Carlos Eduardo CÂMARA ccamara@anchieta.br Ciência da Computação, Centro Universitário Padre Anchieta, Jundiaí-SP

#### RESUMO

A Bolsa de Valores é um canal de negociações que proporciona o encontro entre investidores e associações privadas civis ou sociedades anônimas para a interação de ofertas de compra e venda de valores mobiliários (ativos financeiros). Estas negociações ocorrem eletronicamente, possibilitando a utilização de robôs (Expert Advisors - EA's) para a automatização dessas negociações. Estes EA's (robôs) podem ser desenvolvidos na plataforma MetaTrader 5, que também disponibiliza ferramentas para criação de estratégias baseadas na realização de análises utilizando indicadores técnicos em gráficos dos preços dos ativos presentes na BM&FBOVESPA (Bolsa de Valores Brasileira). Os algoritmos de Aprendizado de Máquina, como no caso das Máquinas de Vetores de Suporte (SVM) e a Rede Neural Artificial Perceptron de Múltiplas Camadas (PMC), permitem a otimização e o desenvolvimento de novas estratégias baseadas em um aprendizado inicial sobre determinada estratégia de negociação.

#### Palavras-Chave:

Expert Advisors; Aprendizado de Máquina; Tomada de decisão; Ativo.

### **ABSTRACT**

The Stock Exchange is a trading channel that provides a meeting between investors and private civil associations or anonymous societies for the interaction of securities' (financial assets) buy and sale offers. These trades take place electronically, enabling the use of robots (Expert Advisors - EA's) to automate these trades. These EA's (robots) can be developed on the MetaTrader 5 platform, which also provides tools for creating analysis-based strategies using technical indicators on asset price graphs on the BM&FBOVESPA (Brazilian Stock Exchange). Machine Learning algorithms, such as Support Vector Machines (SVM) and Multilayer Perceptron Artificial Neural Network (MPL ANN), enable the optimization and development of new strategies based on initial learning about a particular strategy negotiation.

#### Keywords:

Expert Advisors; Machine Learning; Decision making; Asset.

### 1. INTRODUÇÃO

Este Trabalho de Conclusão de Curso é um estudo sobre formas de aplicações na Bolsa de Valores, para a construção de um motor, ou um robô (Expert Advisor - EA) que auxilie nestas aplicações de forma automática, sem a necessidade da participação do usuário/investidor. O trabalho iniciou pelo interesse do autor na automatização de estratégias para a compra e venda de ativos financeiros. O estudo começou pelo funcionamento da Bolsa de Valores, em como são negociados os ativos, e quais tipos de estratégias são utilizadas para a tomada de decisão de abertura e fechamento de uma posição na bolsa. Essas estratégias são baseadas em análises fundamentalistas e análises técnicas sobre o mercado (NAMETALA, 2017). Entre essas escolas de estratégias, a escola da análise técnica, com seus indicadores técnicos, foi a escolhida como uma melhor alternativa para basear o aprendizado do EA (robô) para a tomada de decisões nas negociações.

O trabalho busca empregar dois algoritmos de Aprendizado de Máquina (AM - Machine Learning, ML), as Máquinas de Vetores de Suporte (SVM) e a Rede Neural Artificial Perceptron de Múltiplas Camadas (PMC), para a otimização desta estratégia, com o objetivo de verificar o surgimento de um novo comportamento sobre a estratégia de negociação original, que estará sujeita a alterações no decorrer de sua utilização, por se beneficiar do aprendizado contínuo proporcionado pelos algoritmos de AM. Estes algoritmos serão desenvolvidos utilizando a linguagem de programação Python (PEDREGOSA-1, 2019). A plataforma MetaTrader 5 (MT5) será utilizada para a realização das análises dos comportamentos dos preços das ações em relação aos indicadores técnicos. No MT5, também será realizado o desenvolvimento dos EA's utilizando sua linguagem de programação própria, o MQL5, assim como a realização de backtests (testes em dados históricos) para o desenvolvimento e validação de estratégias (METAQUOTES-1, 2019). Serão desenvolvidos três EA's, onde em dois deles, um possuirá a responsabilidade de possibilitar o desenvolvimento e teste de estratégias de negociações, e o outro a responsabilidade de treinar os algoritmos de AM com a estratégia desenvolvida pelo primeiro EA. Assim, ambos tornam possível a realização de negociações automatizadas por parte do terceiro EA, que utilizará os algoritmos de AM treinados para o tomada de decisões de abertura e fechamento de posições na Bolsa de Valores.

### 2. CONCEITOS BÁSICOS

### 2.1. MERCADO ACIONÁRIO

No mercado acionário são realizadas negociações de compra e venda de ações, que por sua vez são títulos que representam uma fatia mínima do capital social de uma Sociedade Anônima, ou companhia que possui capital aberto (PINHEIRO, 2008, p. 1) (BM&FBOVESPA, 2017, p. 69). Acionista é o titular de ações que possuem todos os deveres e direitos de um sócio, sendo limitado pelo número de ações detidas por ele. Os

acionistas podem optar por duas classificações de ações: as ordinárias e as preferenciais. Nas ordinárias, o titular além de obter participação no recebimento dos dividendos, também possui direito ao voto em assembleias convocadas pela empresa. Já no caso das preferenciais, o titular recebe prioridade na distribuição dos dividendos, geralmente com uma porcentagem maior do que comparada com relação às ordinárias, e não garantem direito de voto ao titular (BM&FBOVESPA, 2017, p. 69).

As ações são emitidas ao público nas bolsas de valores, onde no caso do Brasil, na BM&FBOVESPA, possuindo a fiscalização por parte do Banco Central do Brasil (BACEN, 2019) e da Comissão de Valores Mobiliários (CVM, 2019). A emissão dessas ações possui objetivo de captar novos recursos para a empresa, com o intuito de não ficarem presas às altas taxas de juros oferecidas pelos bancos (PINHEIRO, 2008, p.1). A BM&FBOVESPA define as bolsas de valores, mercadorias e futuros (BM&FBOVESPA, 2017, p. 7) como:

> "Associações privadas civis ou sociedades anônimas que funcionam regularmente como sistemas centralizados e multilaterais de negociação e que possibilitam o encontro e a interação de ofertas de compra e venda de valores mobiliários. Considera-se sistema centralizado e multilateral aquele que em todas as ofertas relativas a um mesmo valor mobiliário são direcionadas a um mesmo canal de negociação, ficando expostas a aceitação e concorrência por todas as partes autorizadas a negociar no sistema. Possuem autonomia financeira, patrimonial e administrativa e são fiscalizadas pelo BACEN e pela CVM."

A Bovespa - Bolsa de Valores de São Paulo, surgiu em 1890, na época tinha o nome Bolsa Livre. A Bovespa somente assumiu a característica institucional de Bolsa de Valores em 1960. Em 2000, as demais bolsas Brasileiras foram integradas a Bovespa, tornando-se assim o único mercado de bolsa para negociação de renda variável no Brasil (BM&FBOVESPA, 2017, p. 27). Uma das principais integrações ocorreu em 2008, entre a Bovespa e a BM&F - Bolsa de Mercadorias & Futuros:

> "Em 2008, com a integração das atividades da BM&F e da Bovespa, foi criada a BM&FBOVESPA e formou-se uma das maiores bolsas do mundo em valor de mercado, com um modelo de negócios totalmente verticalizado e integrado, atuando na negociação e pós-negociação de ações, títulos, contratos derivativos, divulgação de cotações, produção de índices de mercado, desenvolvimento de sistemas e softwares, listagem de emissores, empréstimo de ativos e também central depositária. A BM&FBOVESPA possibilita a seus clientes a realização de operações destinadas à compra e venda de ações, transferência de riscos de mercado (hedge), arbitragem de preços entre mercados e/ou ativos, diversificação e alocação de investimentos e alavancagem de posições, contribuindo para o crescimento econômico brasileiro" (BM&FBOVESPA, 2017, p. 28).

O canal utilizado para a realização das negociações na Bolsa de Valores é o Home Broker. O sistema possibilita, através da Internet, que o acionista utilizando o sistema

disponibilizado por sua corretora de valores mobiliários, membro da BM&FBOVESPA, a realização de operações de compra e venda de ações (PINHEIRO, 2008, p. 2). Ao longo do trabalho será utilizado o termo ativo, para se referenciar a ações e seus derivativos.

#### 2.2. MERCADO FUTURO

O mercado futuro é operado através de contratos de compra e venda de ativos, nos quais os investidores se comprometem em negociá-los a um determinado valor, que será liquidado, somente na data de vencimento do contrato. Por este motivo o nome de mercado futuro (INVESTIDOR, 2019).

Os contratos podem ser operados de forma que o investidor ganhe com a valorização do ativo, também chamado de operar comprado, que é quando o investidor realiza uma ordem de compra de um ativo, e o vende a um preço maior. Ganha-se também com a desvalorização do ativo, chamado de operar vendido, que é quando o investidor realiza uma ordem de venda de um ativo, e o compra a um valor menor (INVESTIDOR, 2019). Entre esses ativos negociados, encontram-se Índice Bovespa Futuro (Ibovespa), Dólar Futuro, Café, Boi Gordo, Ouro, Euro, DI (Depósitos Interfinanceiros) Futuro e Milho. Os principais ativos negociados na BM&FBovespa, são o Ibovespa e o Dólar.

Uma modalidade de mercado futuro são os "minicontratos", que são parte de um contrato "cheio" (NAMETALA, 2017). Eles são utilizados por investidores que não possuem capital para operar contratos inteiros, portanto, utilizam-se do minicontrato para realizar operações, o que traz aos ativos negociados por minicontratos uma elevada taxa de liquidez (facilidade e velocidade com as quais um ativo pode ser convertido em dinheiro (BTGPACTUAL, 2017)), mas necessitam de garantias, de uma margem previamente depositada na corretora, para cobrir as perdas e os demais gastos da operação (INVESTIDOR, 2019).

### 2.3. TÉCNICAS DE ANÁLISE DE MERCADO

Com o passar dos anos, diversas técnicas e metodologias foram desenvolvidas em modelagens de séries temporais para analisar as mudanças do mercado, muitas delas baseadas na volatilidade do valor dos ativos, objetivando sempre lucros com essa variação. Entre essas metodologias estão:

> "Os métodos ditos convencionais, que tratam da utilização de estatística de séries temporais e econometria. Os métodos de mercado, que tratam da aplicação de análise fundamentalista, análise técnica, candlestick, tape reading, dentre outros e... Os métodos computacionais, que em geral, fazem uso de algoritmos focados em inteligência artificial para, combinando ou não técnicas convencionais e de mercado, realizar previsões." (NAMETALA, 2017, p. 17)

Apesar das metodologias apresentadas, um investidor geralmente é classificado por sua frequência de operação no mercado, gerando as seguintes modalidades:

"Day Trade ou Intraday: Diz respeito ao investidor que faz diversas

operações dentro de um mesmo pregão. Isso pode ocorrer no intervalo de horas ou minutos, situação normalmente observada em operadores de ações que se utilizam de análise técnica. Em minutos ou segundos, frequência observada normalmente (mas não exclusivamente) em adeptos da técnica tape reading para operar minicontratos, e milissegundos, como é o caso dos robôs investidores que operam em alta frequência.

Swing trade: Posicionamento que o investidor assume ao atuar no mercado em intervalos de poucos dias, por exemplo, a cada 3, 4 ou 5 dias. Este tipo de investidor normalmente não se dedica integralmente a atividade de operar e, baseado em gráficos, notícias, índices ou outras fontes pode identificar oportunidades (geralmente semanais) no mercado.

Position trade: Quando o operador realiza transações pensando em longo prazo, geralmente, meses ou anos. Nesta classificação ainda podem ser incluídos os operadores que praticam a técnica Buy and Hold. Normalmente, os position traders utilizam-se de análise fundamentalista para realizar suas operações." (NAMETALA, 2017, pg. 18)

### 2.3.1. ANÁLISE FUNDAMENTALISTA

A análise fundamentalista aborda o estudo financeiro das empresas, analisando fluxos de caixa, balanços patrimoniais, resultados de exercícios anuais, notícias, dados fiscais, humor dos mercados, além do cenário econômico regional e mundial, possibilitando identificar ativos com um potencial crescimento e valorização futura, assim auxiliando na tomada de decisões na negociação desses ativos.

A principal técnica utilizada por quem opera utilizando análise fundamentalista é o Buy and Hold (comprar e segurar). Nela o investidor, adquire um ativo, e o mantém até que seu ganho pré-determinado seja atingido, ou até o fim de um período estabelecido, contando com a valorização do ativo em períodos de médio a longo prazo. Esta técnica teve suas bases moldadas por Benjamin Graham, e posteriormente por Warren Buffett, seu mentorado. Ambos acreditavam que a valorização de um ativo, dá-se por sua situação política, administrativa e macroeconômica na qual ela está inserida (NAMETALA, 2017).

# 2.3.2. ANÁLISE TÉCNICA

O emprego da análise técnica para negociações na bolsa, geralmente visa não prever, mas sim, confirmar tendências, constatar através de padrões geométricos e/ou cálculos matemáticos o estabelecimento da mesma (NAMETALA, 2017). Existem duas abordagens para a análise técnica, uma delas é a análise gráfica ou análise grafista, que visa analisar padrões geométricos que se repetem ao longo do gráfico e, com base nessas formações e na análise pessoal do investidor sobre o mercado naquele momento, tomar decisões de abertura e fechamento de posições sobre determinado ativo. A outra abordagem é responsável por utilizar equações matemáticas para o desenvolvimento de indicadores técnicos sobre o mercado, com base em informações dos preços do ativo, volumes de transação, além de outros índices de mercado, assumindo que o preço dos ativos se move em tendências que são determinadas pelas mudanças de atitude dos investidores em relação a uma variação econômica, monetária, política e psicológica (CHANDRINOS, 2018).

> "Rastreadores ou seguidores de tendência: São indicadores que estão sempre atrasados em relação ao mercado pois sua fórmula de cálculo apenas sintetiza informações históricas. São recomendados para investidores conservadores pois denotam confirmação de tendências. Estes permitem aproveitar apenas parcialmente as oportunidades de operação, já que estão sempre atrasados. Enquadram-se neste grupo: Médias móveis diversas, Average Direcional Index (ADX), Moving Average Convergence and Divergence (MACD), On Balance Volume (OBV), dentre outros.

> Osciladores: Indicam previsão de reversão ou esgotamento de uma tendência. São recomendados a investidores predispostos ao risco pois, como tentam prever acontecimentos futuros, não podem garantir a concretização de um dado movimento. Na categoria de osciladores pode-se citar, como exemplo, Índice de Força Relativa (IFR), Rate of Change (ROC), Force Index (FI), Momentum, Estocástico, dentre outros.

> Operadores por canais: Diz respeito a combinação de alguns operadores da classe de rastreadores com outros da classe de osciladores. Estes possuem por objetivo definir quando um preço está próximo ou distante do seu valor dito "devido" para um dado momento de interesse. São incluídos neste grupo Canais Simples, Envelopes de Médias Móveis, Bandas de Bollinger dentre outros". (NAMETALA, 2017, pg. 32).

# 2.4. METATRADER 5

O MetaTrader 5 (MT5) é uma plataforma que permite executar operações de modalidade Day Trade no mercado de ações, câmbio (Forex) e mercado futuro, desenvolvida pela MetaQuotes Software Corp. A plataforma disponibiliza indicadores técnicos e instrumentos analíticos para a realização de análise técnica, assim como o registro real de ordens e transações, possibilitando ver o histórico de negociações através de gráficos de barras, gráficos de candles e gráficos de linha (METAQUOTES-1, 2019). O MT5 pode ser licenciado para diferentes corretoras de valores, que podem habilitar sob determinadas condições o uso da mesma por seus clientes.

A ferramenta é considerada um Home Broker algorítmico, pois possibilita a utilização de robôs de negociação automatizada (algotrading), e através de seu ambiente de desenvolvimento chamado MetaEditor que é integrado ao MT5, permite o desenvolvimento de indicadores e de Expert Advisors – (EA's - robôs de negociação/consultor especialista) utilizando a linguagem de programação MQL5, que é uma linguagem de alto nível, baseada na linguagem de programação C++, que possibilita o desenvolvimento de programas orientados a objetos (METAQUOTES-2, 2019) (NAMETALA, 2017). A interface do MT5 pode ser vista na Figura 1.

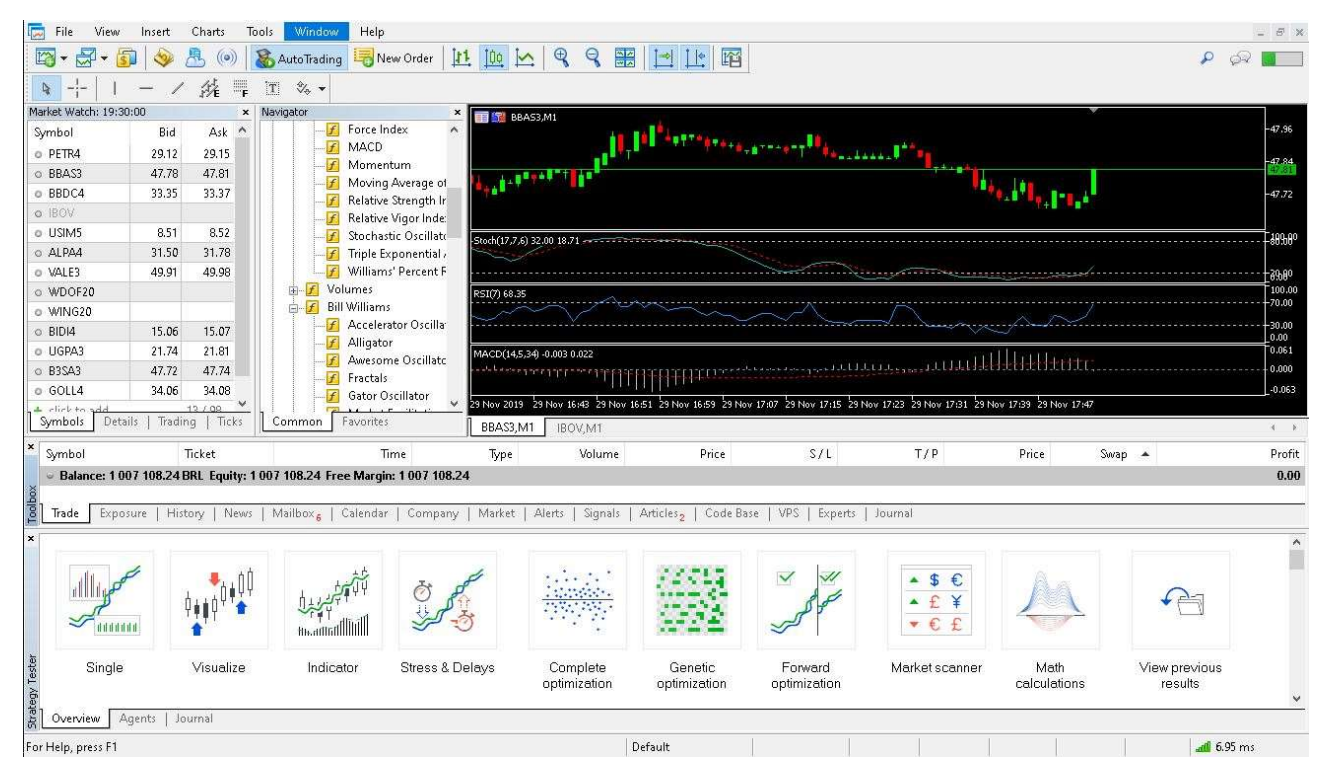

Figura 1: MetaTrader 5. Fonte: Captura de tela do autor

A linguagem possui funcionalidades próprias, especializadas em negociações, que permitem ao desenvolvedor obter dados em tempo real das transações, dados históricos, e eventos para o envio de ordens de diferentes tipos (METAQUOTES-3, 2019) (B3, pg. 33):

- Ordem a mercado: são especificados o volume e o ativo a ser negociado, e em geral as ordens de compra são executadas sobre o melhor preço de venda, e as ordens de venda, sobre o melhor preço de compra;
- Ordem limitada: são especificados o ativo, o volume e o valor em que a ordem deve ser executada. A ordem somente é executada caso o valor do ativo seja igual ou melhor do que o preço definido;
- Ordem Stop: são especificados o ativo e o preço no qual a ordem deverá ser executada. Com o Stop Loss (parar a perda) o investidor pode limitar suas perdas, pois caso o valor do ativo atinja seu Stop Loss, suas posições são fechadas automaticamente, minimizando suas perdas. No Take Profit é semelhante o comportamento, só que neste caso, é definido o máximo de lucro desejado pelo investidor, assim, suas posições somente são fechadas quando o ativo bater no valor definido para o Take Profit (METAQUOTES-3, 2019).

Através do Strategy Tester (Testador de estratégias), a plataforma permite ao usuário realizar backtests (teste em dados históricos) que possibilitam avaliar como a estratégia se comporta sobre um determinado ativo. O Strategy Tester também fornece ferramentas de otimização de estratégias, possibilitando ao usuário testar diferentes

combinações de parâmetros para seu EA (METAQUOTES-4, 2019). Entre os modos de backtest da ferramenta estão os modos: "Todos os ticks", que simula a variação dos preços durante um período; o modo "Todos os ticks baseados em ticks reais" é o mais próximo da real variação do ativo durante um período; o modo "1 minuto OHLC" que simula somente os preços de abertura, máxima, mínima e o preço de fechamento do ativo no período de 1 minuto; e o modo "Apenas preços de abertura", que simula somente os preços de aberturas do ativo (METAQUOTES-4, 2019). A interface do Strategy Tester pode ser vista na Figura 2.

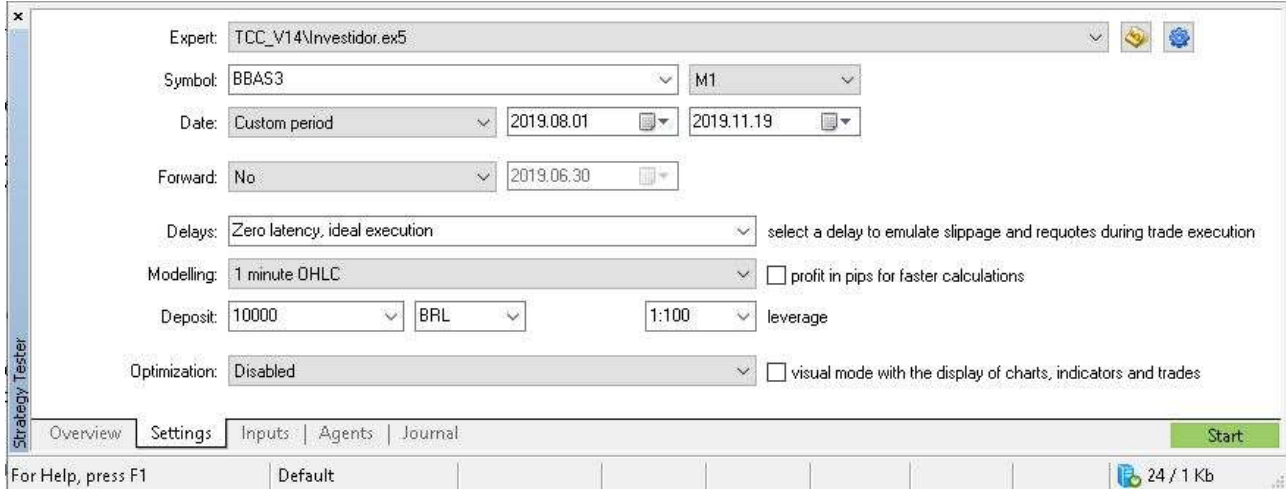

Figura 2: Strategy Tester. Fonte: Captura de tela do autor

O MT5 também oferece um canal de notícias sobre o mercado, além de uma vasta biblioteca, com diversos indicadores técnicos e Expert Advisors desenvolvidos pela comunidade de MQL5, que podem ser baixados gratuitamente, oferecendo também, opções pagas desses indicadores e Expert Advisors, que prometem maior rentabilidade para seus usuários.

### 2.5. TIPOS GRÁFICOS

Dois tipos de gráficos são os mais utilizados por quem opera na Bolsa de Valores. Estes gráficos são denominados de temporais e atemporais (CLEAR, 2018). Os gráficos temporais são uma série temporal que ordena conjuntos de valores no tempo, possibilitando a definição de diversos períodos diferentes de tempo, ou seja, períodos de minutos (M), horas (H), dias (D), semanais (W) e mensais (MN). O MT5 oficialmente permite apenas gráficos temporais que podem ser utilizados em três formas diferentes, gráficos em linha, gráficos em barras e os gráficos de Candlesticks (METAQUOTES-5, 2019).

### 2.5.1. GRÁFICO DE LINHAS

O gráfico de linhas exibe os preços de fechamento do ativo através de uma linha, de acordo com o tempo gráfico definido, como na Figura 3. Este tipo de gráfico é mais

utilizado por pessoas que são novas na Bolsa de Valores, pelo fato do gráfico possuir apenas uma informação sobre o ativo, sendo assim, simples sua interpretação (CLEAR, 2018) (METAQUOTES-6, 2019).

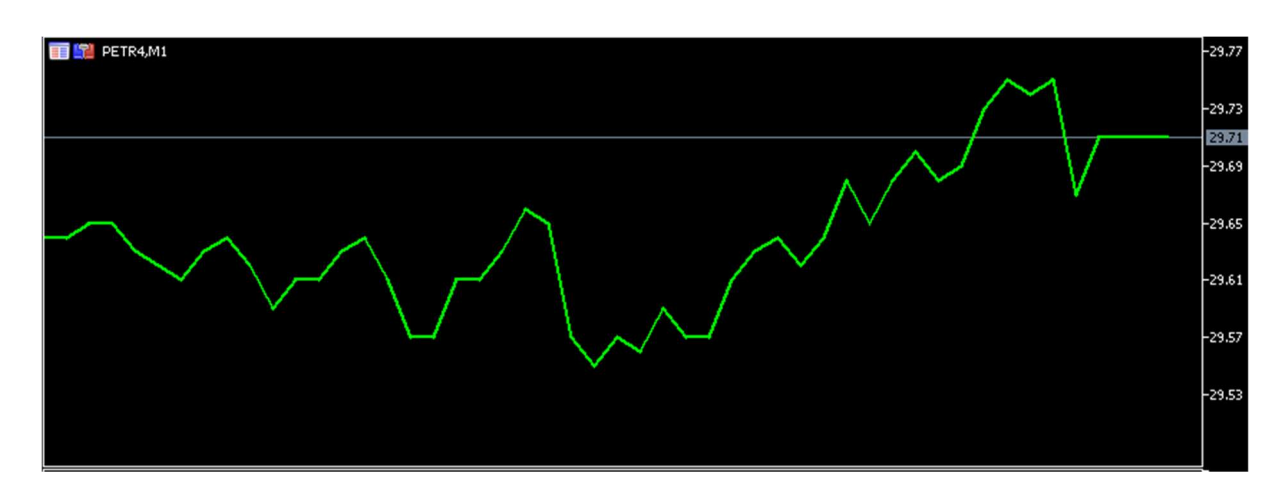

Figura 3: Gráfico de linhas. Ativo: PETR4 - Tempo gráfico: M1 (1 Minuto) - Cotação do dia 06/11/2019. Fonte: Captura de tela do MetaTrader pelo autor

### 2.5.2. GRÁFICO DE BARRAS

Os gráficos de barras e de *candles*, são utilizados pela grande maioria dos traders (negociantes/investidores) mais experientes do mercado. São utilizadas em diferentes modalidades de operação, pois estes tipos de gráficos exibem mais informações do que os de linha, formando o chamado OHLC (Open-High-Low-Close), que contém as informações de preço de abertura (Open), o preço máximo (High), o preço mínimo (Low) e o preço de fechamento (Close) do ativo para aquela série temporal (NAMETALA, 2017) (METAQUOTES-6, 2019), como visto nas Figuras 4 e 5.

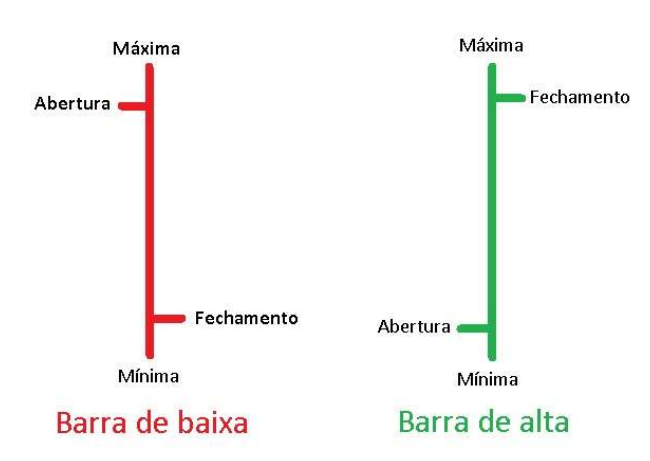

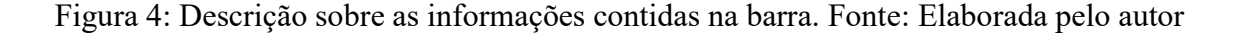

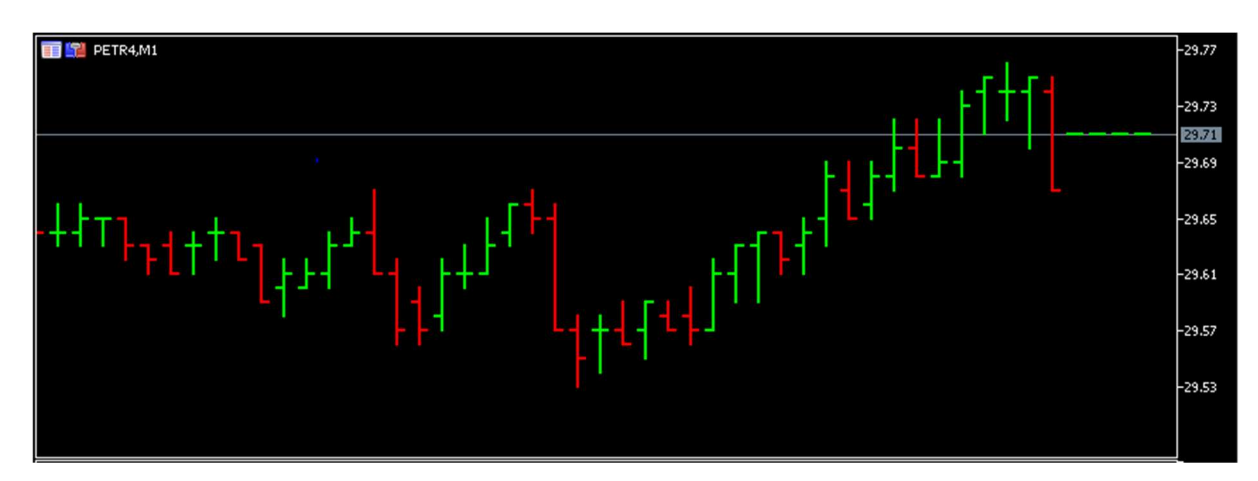

Figura 5: Gráfico de barras. Ativo: PETR4 - Tempo gráfico: M1 (1 Minuto) - Cotação do dia 06/11/2019. Fonte: Captura de tela do MetaTrader pelo autor

#### 2.5.3. GRÁFICO DE CANDLES

.

A análise do gráfico de candles, também chamado de gráfico de candlesticks, é uma das técnicas de previsão de tendências mais antigas de análise de preços de ações e futuros (NI, 2018). As primeiras citações desta técnica datam o século XVIII, sendo desenvolvida no Japão, para o antigo mercado de negociações de contratos futuros de arroz de Osaka. É uma das técnicas de análise mais utilizadas pelos investidores de Bolsa de Valores, por além de possuir as informações de OHLC, Figura 6, que os gráficos de barras fornecem, sua leitura é considerada mais clara e suas informações mais precisas (LEONEL, 2016). O gráfico de candles pode ser observado na Figura 7.

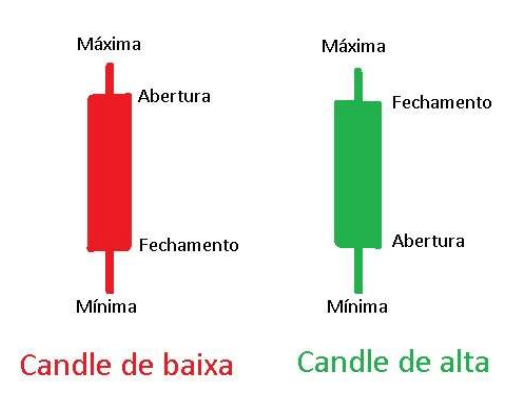

Figura 6: Descrição das informações contidas no candle. Fonte: Elaborada pelo autor

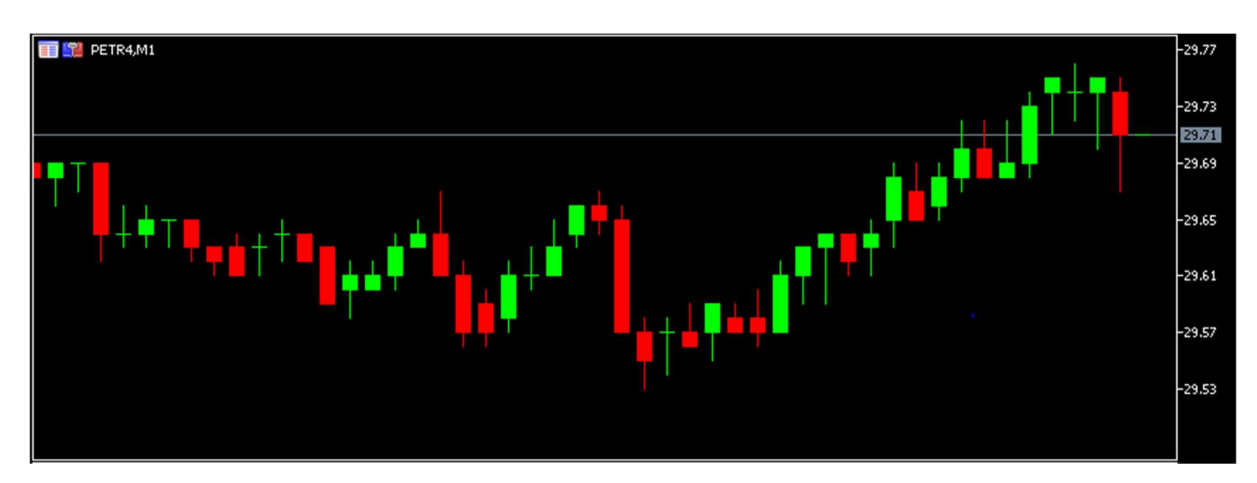

Figura 7: Gráfico de candles. Ativo: PETR4 - Tempo gráfico: M1 (1 Minuto) - Cotação do dia 06/11/2019. Fonte: Captura de tela do MetaTrader pelo autor

# 2.5.4. GRÁFICO RENKO

Para gráficos atemporais, o fator tempo é totalmente irrelevante, sua formação é dada pela flutuação do valor de um ativo ou contrato, tendo seus *candles* formados pela quantidade de pontos ou ticks (valor mínimo de variação do ativo) que o ativo caiu ou subiu (CLEAR, 2018). Um dos gráficos atemporais mais conhecidos é o gráfico Renko. "Renko" é um nome que possui derivação do japonês, "renga", cujo significado é "tijolo", nome apropriado, dado a semelhança visual do gráfico com um conjunto de tijolos empilhados um em cima do outro em diagonal (CHANDRINOS, 2018), como pode ser observado na Figura 8. Os gráficos atemporais não estão presentes oficialmente no MT5, porém existem diversos indicadores e EA's que simulam o gráfico em tempo real na plataforma (ZABUDSKIY, 2014) (SANTOS, 2018).

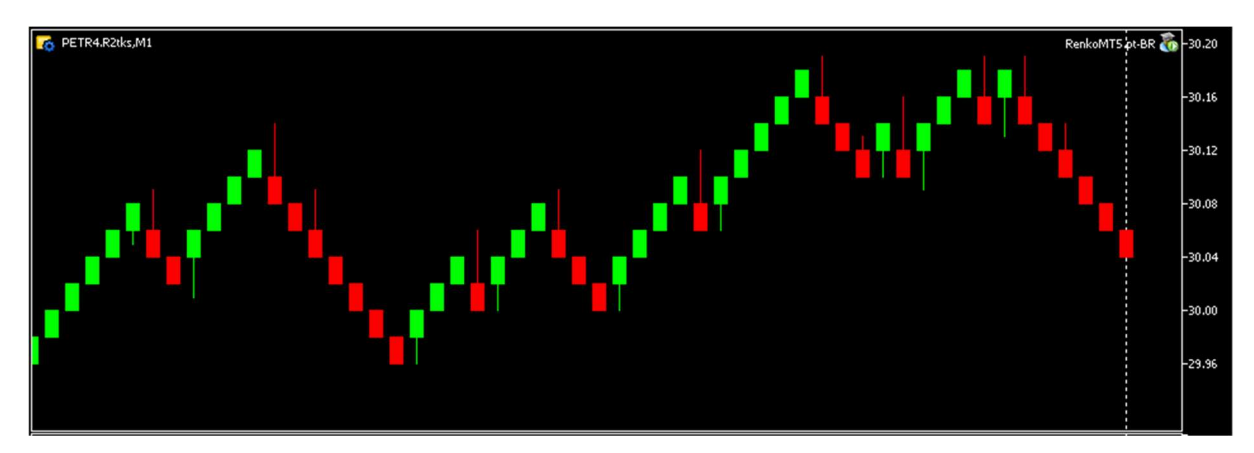

Figura 8: Gráfico de Renko utilizando o EA Renko 2.0 (SANTOS, 2018). Ativo: PETR4 - Cotação do dia 06/11/2019. Fonte: Captura de tela do MetaTrader pelo autor

# 2.6. APRENDIZADO DE MÁQUINA

Aprendizado de Máquina (AM - Machine Learning, ML) é uma das áreas de inteligência artificial, cujo estudo, busca a criação de modelos/agentes analíticos com

base em dados, para o reconhecimento de padrões, classificações de dados e tomada de decisões sem a interferência humana no processo. As técnicas de AM aplicam um princípio de inferência chamado indução, onde são geradas conclusões genéricas provenientes de um conjunto particular de amostras. Neste tipo de técnica, é possível a realização de dois tipos diferentes de aprendizado/treinamento, sendo eles o supervisionado, e o não-supervisionado (LORENA, 2007).

O treinamento supervisionado é um tipo de treinamento que visa ter um controle sobre o que está sendo aprendido pelo algoritmo, como se tivesse um "professor" ensinando quais as respostas corretas para cada amostra de suas entradas (LORENA, 2007). Este conhecimento é passado na forma de entradas (amostras), e suas respectivas saídas (resultados desejados). Neste tipo de treinamento, existe a necessidade de se ter uma tabela de atributos/valores (entradas/saídas) representativa sobre o processo a ser treinado, pois será a partir dela, que o algoritmo formulará as "hipóteses" sobre aquilo que a ser aprendido (SILVA, 2016).

Já no treinamento não-supervisionado, ao contrário do supervisionado, o algoritmo de AM não conhece a priori as saídas desejadas de suas entradas, isto é, não existem amostras rotuladas. Portanto, o próprio algoritmo deve organizar-se em relação às características únicas dos componentes do conjunto de amostra, reconhecendo subconjuntos (*clusters*) por suas semelhanças, assim, encontrando padrões ou tendências que contribuem no entendimento sobre os dados (SILVA, 2016) (LORENA, 2007).

Neste trabalho, serão utilizados a SVM e a Rede Neural Artificial com a arquitetura PMC (Perceptron de Múltiplas Camadas) como os agentes classificadores. Estes agentes são métodos computacionais supervisionados que têm por objetivo criar um modelo que prevê a classe de um determinado conjunto de dados baseando-se em conjunto de dados preestabelecidos (PALÁCIOS, 2014). Onde dado um conjunto de dados rotulados de treino na forma  $(X_i, y_i)$ , onde  $X_i$  representa uma amostra (dados dos indicadores) e  $y_i$  o seu rótulo/classe ("Comprar", "Vender" e "Idle"). Deve-se gerar um classificador, também denominado modelo, preditor ou hipótese, apto a predizer devidamente o rótulo de dados inéditos, como podemos observar na Figura 9 (LORENA, 2007).

|       |                |         |        | atributos |                         | classe       |                 |  |
|-------|----------------|---------|--------|-----------|-------------------------|--------------|-----------------|--|
|       | $\mathbf{x}_1$ |         |        |           | $x_{\text{lm}}$         |              | classificador   |  |
|       | $\mathbf{x}_2$ |         |        |           | $x_{2m}$                | $v_{\alpha}$ | $f(\mathbf{x})$ |  |
| dados |                |         | ٠      |           | ٠                       | ٠            |                 |  |
|       |                |         | ٠<br>٠ |           | ٠                       |              | Técnica de AM   |  |
|       | $\mathbf{x}_n$ | $x_{n}$ |        |           | $\lambda$ <sub>nm</sub> | $v_{\rm n}$  |                 |  |

Figura 9: Indução de classificador em treinamento supervisionado. (LORENA, 2007, pg. 43)

#### 2.6.1. SUPPORT VECTOR MACHINES

As Máquinas de Vetores de Suporte (Support Vector Machines - SVM's) consistem em sistemas de aprendizagem de máquina treinados com algoritmos de otimização matemática e que implementam um limite derivado da teoria de aprendizagem estatística. A SVM foi desenvolvida por Vladmir Vapnik (VAPNIK. 1999).

> "O treinamento de SVM envolve a otimização de uma função quadrática convexa, que é um problema de otimização matemática e envolve poucos parâmetros livres que precisam ser ajustados pelo usuário e não há uma dependência, pelo menos de uma forma explícita, na dimensão do espaço de entrada do problema, isso sugere que o SVM pode ser útil em problemas com grande número de entradas.

> Essa técnica pode ser aplicada ao reconhecimento de padrões (estimar funções indicadores), regressão (estimar funções de valores reais) e extração de características. O processo decisório em problemas de reconhecimento de padrões pode ser realizado através de funções que dividem o espaço de características em regiões. Uma das formas de fazer esta separação é por meio de hiperplanos. A ideia inicial básica do SVM é mapear os dados de entrada em um espaço de características por meio de um mapa não linear. No espaço de características, a função de decisão linear é construída". (PALÁCIOS, 2014).

#### 2.6.2. REDES NEURAIS ARTIFICIAIS

As Redes Neurais Artificiais (RNA) são formadas por unidades de processamento, caracterizada como neurônios artificiais (sinapses artificiais), que são interligadas umas às outras, formando assim, um modelo computacional baseado no sistema nervoso de seres vivos (SILVA, 2016). Por utilizarem um número elevado de elementos processadores massivamente conectados, as RNA's possuem altas taxas de computação. Em suma, as RNA's possuem as seguintes características: (i) capacidade intrínseca de operação em paralelo; (ii) não há a necessidade de conhecimento a priori de eventuais modelos matemáticos que descrevem o comportamento de determinada aplicação; (iii) sistemas inspirados no cérebro humano; (iv) habilidade de aprender a partir da experiência (PALÁCIOS, 2014).

Assim como nas SVM's, nas RNA's, através de um conjunto de entradas  $\{x_1, x_2,$  $x_3, ..., x_n$ , espera-se gerar como saída  $\{y\}$ , respostas que correspondam corretamente ao esperado. Estas respostas são comparadas as saídas desejadas, e sua diferença é utilizada para corrigir a qualidade das saídas da RNA, ajustando seus pesos sinápticos  $\{w_1, w_2, w_3, w_4, w_5, w_6, w_7, w_8, w_9, w_1, w_2, w_3, w_4, w_5, w_6, w_7, w_8, w_9, w_1, w_2, w_3, w_4, w_5, w_6, w_7, w_7, w_8, w_9, w_{10}, w_{11}, w_{12}, w_{13}, w_{14}, w_{15$  $..., w_n$ . Assim, após o treinamento, espera-se que a RNA seja capaz de determinar saídas sobre conjuntos de dados desconhecidos (NAMETALA, 2017, pg. 60).

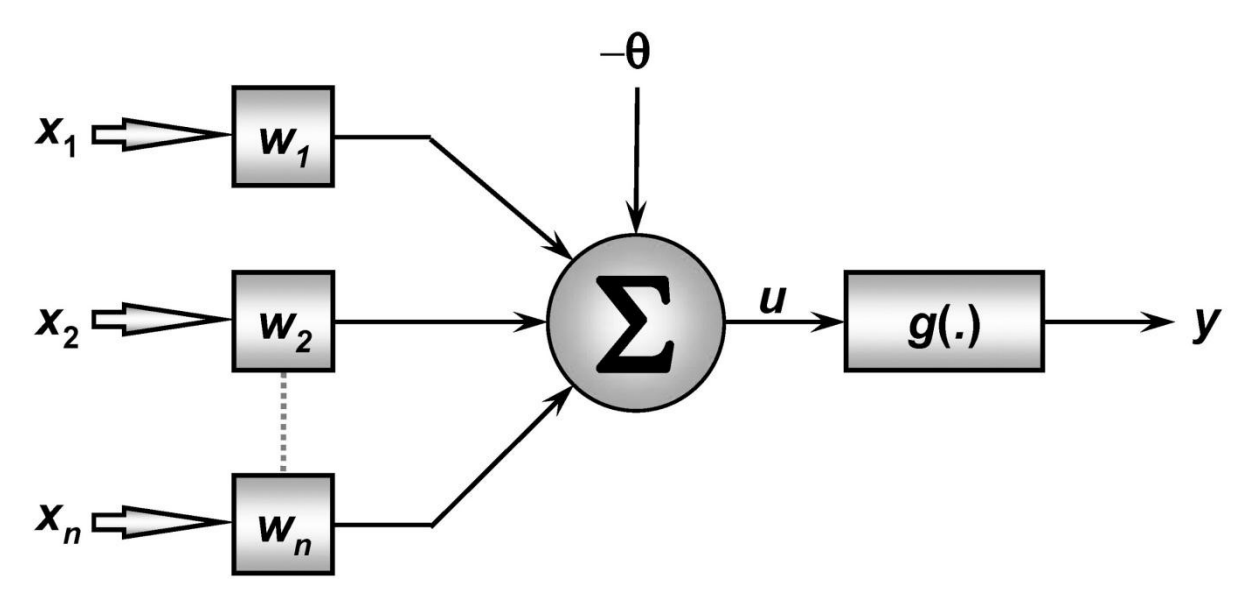

Figura 10: Neurônio artificial (SILVA, 2016, pg. 34)

Na figura 10, está representado um neurônio artificial, onde  $\{x_1, x_2, x_3, ..., x_n\}$ são os sinais de entrada advindas do meio externo, já normalizadas com a intenção de aumentar a eficiência computacional dos algoritmos de AM. Os pesos sinápticos, representados por  $\{w_1, w_2, w_3, ..., w_n\}$ , são valores que exercerão o papel de ponderar os valores de entrada da rede, possibilitando mensurar suas influências sobre a funcionalidade do respectivo neurônio.

O combinador linear aditiva $\{\Sigma\}$  é responsável por agregar todos os sinais de entrada que foram ponderados pelos respectivos pesos sinápticos a fim de produzir um valor de potencial ativação. O limiar de ativação  $\{\theta\}$  é uma variável que especifica qual será o patamar apropriado para que o resultado produzido pelo combinador linear possa gerar um valor de disparo em direção à saída do neurônio. O potencial de ativação  $\{u\}$  é o resultado obtido pela diferença do valor produzido entre o combinador linear e o limiar de ativação. Se tal valor é positivo, ou seja,  $u \geq \theta$ , então o neurônio produz um potencial de excitatório; caso contrário, o potencial será inibitório. O sinal de saída  $\{y\}$  consiste na saída final gerada pelo neurônio em relação a um determinado conjunto de sinais de entrada, podendo ser também utilizado por outros neurônios que estão sequencialmente interligados (SILVA, 2016).

Neste trabalho, além do SVM, será utilizada uma Rede Neural Artificial com a arquitetura Perceptron de Múltiplas Camadas (PMC), que é uma RNA caracterizada por possuir pelo menos uma camada intermediária (escondida) de neurônios, situada entre a camada de entrada e a respectiva camada neural de saída. Na Figura 11, observa-se que os sinais de saída de cada camada neural, são utilizados como sinais de entrada para a camada seguinte, até a última camada neural de saída.

Para o treinamento desta Rede PMC, é utilizado o algoritmo backpropagation, conhecido também como regra Delta generalizada, onde são realizadas aplicações sucessivas de duas fases, que são elas, a fase *forward* e a fase backward. Na fase forward, denominada de "propagação adiante", os sinais de entrada  $\{x_1, x_2, x_3, ..., x_n\}$  são propagados camada a camada até a geração de suas respectivas saídas, visando somente a obtenção dos resultados da rede, mantendo-se inalterados os pesos sinápticos e limiares atuais da rede. Após a obtenção dos resultados, é realizada a comparação com as respostas desejadas, por se tratar de um treinamento supervisionado, assim sendo, em função dos valores e erros obtidos, aplica-se a segunda fase, denominada de "propagação reversa" (backward), cujo papel é de realizar ajustes nos pesos sinápticos  $(w_i)$  e limiares dos neurônios  $(\theta)$ , logo, com sucessivas aplicações dessas fases, atingir o ajuste automático dos pesos sinápticos e limiares em cada iteração (SILVA, 2016).

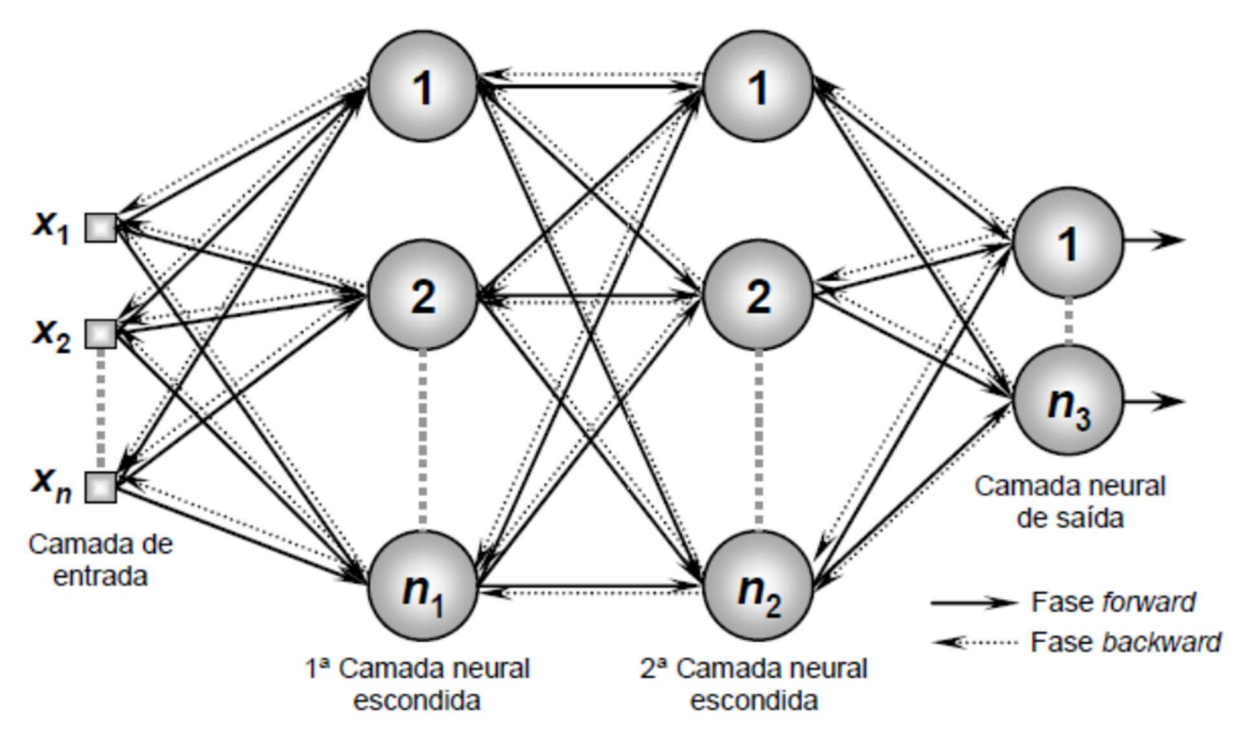

Figura 11: Arquitetura da RNA Perceptron de Múltiplas Camadas (SILVA, 2016, pg. 94)

### 2.7. INDICADORES DE ANÁLISE TÉCNICA

Os indicadores de análise técnica, também denominados de indicadores técnicos, são cálculos matemáticos realizados utilizando diferentes informações sobre um determinado ativo. Essas informações geralmente são valores de preços do ativo sobre determinado período, volume negociado (em dinheiro) e volume de transações. A partir destes cálculos, os indicadores podem ser empregados sobre gráficos, onde são utilizados para a identificação de movimentos e tendências sobre um ativo.

### 2.7.1. MACD (MOVING AVERAGE CONVERGENCE AND DIVERGENCE)

O MACD (Média Móvel Convergente e Divergente) é um indicador seguidor de tendências, que indica a correlação de duas diferentes médias móveis de preços de um ativo, sendo elas, uma média móvel exponencial (EMA - Exponential Moving Averages) de curto prazo, cujo valor mais comum utilizado pelos investidores é de 12 períodos, e uma média móvel exponencial de longo prazo, geralmente de 26 períodos (FERNANDES, 2019) (METAQUOTES-7, 2019).

Revista Ubiquidade, ISSN 2236-9031 - v.3, n.1 - jan. a jun. de 2020, p. 21 Com a intenção de indicar melhores oportunidades de compra/venda, alguns

investidores utilizando uma linha chamada de sinal, que é uma outra média móvel simples (SMA - Simple Moving Average) que é traçada no gráfico do MACD, essa média é geralmente de 9 períodos. O cruzamento dessas médias móveis é utilizado pelos investidores como indicador para tomada de decisões de compra, de espera (Idle) e venda de um ativo (METAQUOTES-7, 2019). Neste trabalho, os períodos utilizados para o cálculo das médias móveis exponenciais de curto prazo, de longo prazo e da média móvel simples de sinal, os valores 14, 34 e 5 períodos respectivamente, como pode ser observado na Figura 12. O cálculo do indicador é dado pelas equações (1) e (2):

$$
MACD = EMA(FECHAMENTO,14) - EMA(FECHAMENTO,34)
$$
\n
$$
SINAL = SMA(MACD,5)
$$
\n
$$
(2)
$$

Onde:

FECHAMENTO - Preço de fechamento atual;

EMA - Média móvel exponencial;

SMA - Média móvel simples.

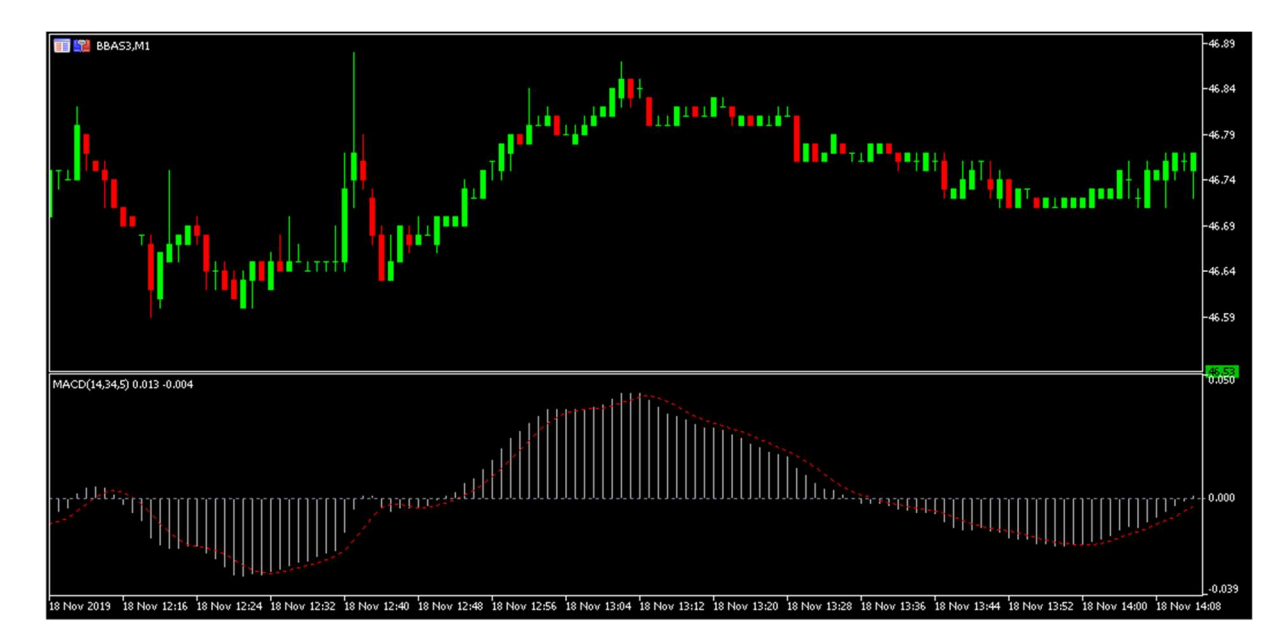

Figura 12: MACD (14, 34, 5) - Ativo: BBAS3 - Tempo gráfico de 1M. Cotação: 18/11/2019 Fonte: Captura de tela do MetaTrader pelo autor

### 2.7.2. RSI (RELATIVE STRENGHT INDEX )

O RSI (IFR - Índice de Força Relativa) é um oscilador de momento que acompanha a mudança de movimento dos preços, na qual sua variação de valores é dada de 0 a 100. O criador do indicador, J. Welles Wilder Jr., recomenda que o RSI seja calculo sobre 14 período, no qual, quando o valor do indicador, em uma escala de 0 a 100, estiver abaixo de 30, é um indicativo que o ativo está sobrevendido (oversold), portanto o ativo tende se valorizar novamente, e quando o valor estiver acima de 70, é um indicativo que

o ativo está sobrecomprado (overbought), portanto com tendência de se desvalorizar (METAQUOTES-8, 2019) (FERNANDES, 2019).

Neste trabalho, o cálculo foi baseado em 7 períodos, como pode ser visto na Figura 13. O cálculo do indicador é dado pela equação (3):

$$
RSI = 100 - \frac{100}{1 + \frac{U}{D}}
$$
 (3)

Onde:

- U valor médio das mudanças positivas dos preços;
- D valor médio das mudanças negativas dos preços.

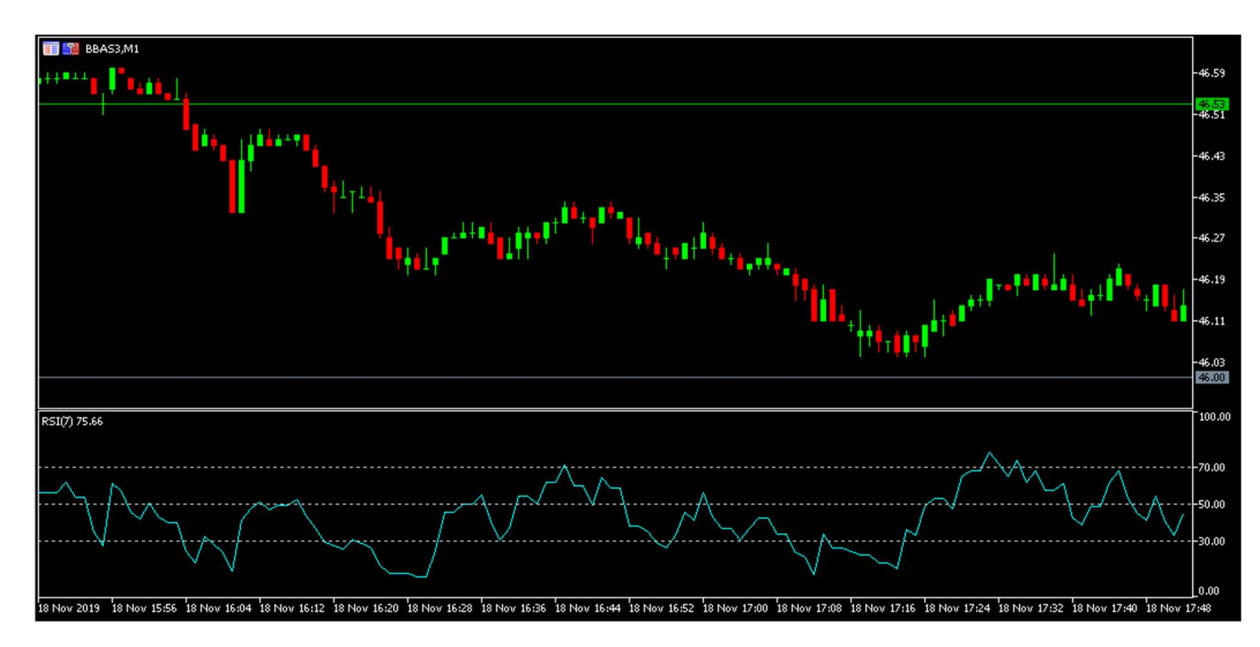

Figura 13: RSI (7) - Ativo: BBAS3 - Tempo gráfico de 1M. Cotação: 18/11/2019. Fonte: Captura de tela do MetaTrader pelo autor

#### 2.7.3. STOCHASTIC OSCILLATOR

O oscilador estocástico é um indicador de momento, cuja função é comparar o preço de fechamento do ativo, em relação aos seus preços de mínima e máxima de um período. O indicador é representado por duas linhas, cuja escala vai de 0 a 100, no qual a linha principal é chamada de %K, e a segunda linha de %D, que é uma média móvel da linha %K. Geralmente, a representação da linha %K é dada por uma linha sólida e a da %D uma linha pontilhada (METAQUOTES-9, 2019).

O cálculo do indicador é geralmente dado pelo valor de 5 períodos para %K, 3 períodos para %D, e com 3 períodos de desaceleração em %K, onde em uma escala de 0 a 100, quando o valor de %K ou %D estiver abaixo de 20, é um indicativo que o ativo está sobrevendido, e quando o valor estiver acima de 80, é um indicativo que o ativo está sobrecomprado.

Neste trabalho, o cálculo do indicador foi realizados sobre os período de %K, %D e a desaceleração em %K, sobre 17, 7 e 6 períodos respectivamente. A indicação de sobrevenda foi definida quando o valor de %K estiver abaixo de 40 e sobrecompra acima de 78, como pode ser observado na Figura 14. O cálculo do indicador é dado pelas equações (4) e (5) (METAQUOTES-9, 2019):

$$
\%K = \frac{(FECHAMENTO - MIN(MINIMA(*K)))}{(MAX(MAXIMA(*K))) - (MIN(MINIMA(*K)))} * 100
$$
\n(4)

Onde:

FECHAMENTO – Preço de fechamento atual;

MIN (MÍNIMA (%K)) – O menor preço entre as mínimas para o número de períodos %K;

MAX (MÁXIMA (%K)) – O maior preço entre as máximas para o número de períodos %K.

A média móvel %D é calculada de acordo com a equação:

 $\%D-SMA(\%K, N)$  (5)

Onde:

N – período de suavização;

SMA – média móvel simples.

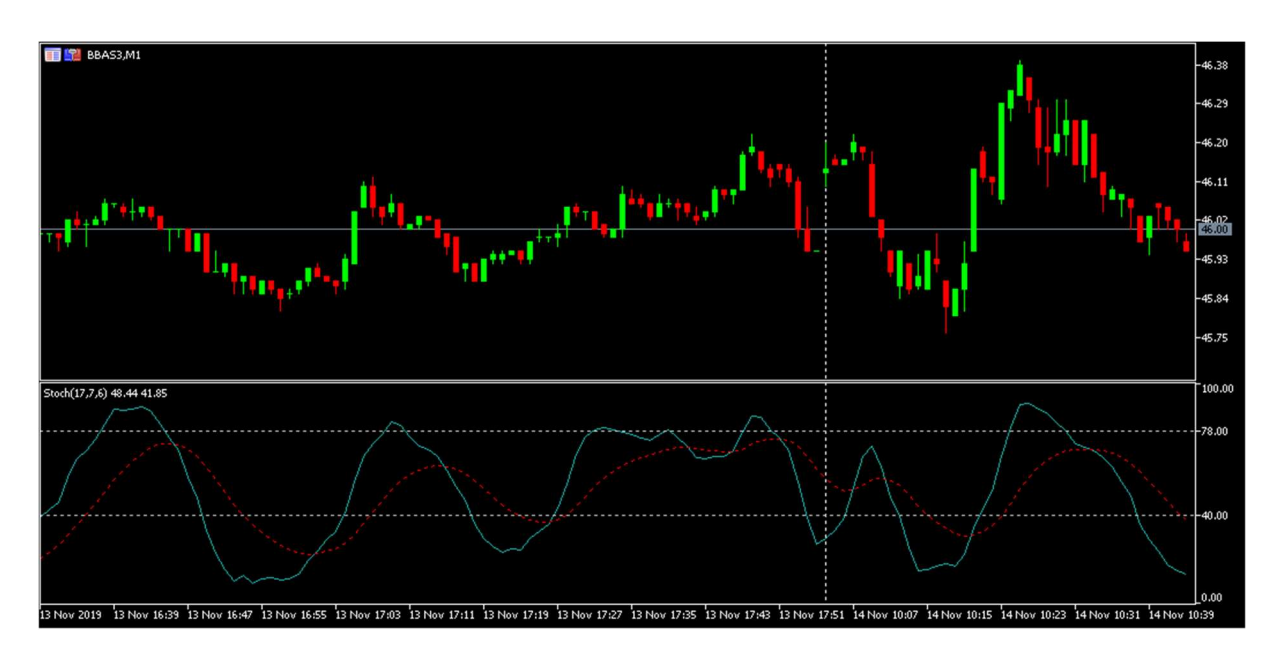

Revista Ubiquidade, ISSN 2236-9031 – v.3, n.1 – jan. a jun. de 2020, p. 24 Figura 14: Estocástico (17, 7, 6) - Ativo: BBAS3 - Tempo gráfico de 1M. Cotação:

#### 13/11/2019 Fonte: Captura de tela do MetaTrader pelo autor

#### 3. DESENVOLVIMENTO

O objetivo do trabalho é o desenvolvimento de robôs investidores (EA) e utilizando algoritmos de AM, para otimizar as estratégias utilizadas por um Expert Advisor (EA) na plataforma MetaTrader 5 ou mesmo criar novas estratégias a partir de uma estratégia inicial, validando se os algoritmos de AM são capazes de reconhecer os padrões das estratégias e performar de maneira similar ou melhor a estratégia inicial.

Os algoritmos utilizados para AM foram o SVM e a Rede Perceptron Multicamadas (PMC). A escolha desses modelos, foi devido a diferença de suas modelagens. Para o treinamento supervisionado de ambas, nenhum valor de preço ou volume de negociações sobre o ativo foi utilizado. Foram utilizados apenas informações geradas por indicadores:

- Valor do indicador RSI (Índice de Força Relativa);
- Valor do indicador Estocástico;
- Valores do indicador MACD, incluindo os valores de média móvel exponencial de curto e longo prazo e a média móvel de sinal sobre o candle atual e seus dois antecessores;
- Sentido das curvas realizadas pelos indicadores RSI e Estocástico no gráfico, onde foi definido que caso o valor atual do indicador fosse maior que o valor do período anterior, teríamos uma curva de inclinação positiva (apontando para cima) e, caso o valor do período atual fosse menor do que o período anterior, uma curva de inclinação negativa (apontando para baixo);
- Quantos períodos cada indicador ficou abaixo dos limites de sobrecompra e sobrevenda.

Para o rótulo desses dados, foram utilizadas as seguintes classes: "Comprar", decisão de compra para o ativo; "Vender", decisão de venda sobre o ativo; e "Idle", decisão de espera, não executa nenhuma operação.

A decisão de utilizar os valores destes indicadores ao invés dos valores de preços e volumes do ativo, foi devido a vontade de estudar o comportamento histórico do ativo com base nesses indicadores, e não o histórico de preços do ativo. A combinação desses indicadores foi escolhida pelo fato de cada uma delas indicar tendências de maneiras diferentes e sobre períodos diferentes, ou seja, tendências de curto e médio prazo, como nos casos do dos indicadores RSI e Estocástico, e de longo prazo, no caso do indicador MACD.

A definição dos parâmetros utilizados pelos indicadores, foi realizada com o auxílio do Testador de Estratégia do MT5 no modo OHLC por 1 minuto, pois este modo possui uma execução mais rápida do que os modos "Cada tick" e "Cada tick baseado em ticks reais". Primeiro foi desenvolvido um EA, nomeado de "Estrategista", utilizando a linguagem de programação MQL5 que, com base na estratégia montada utilizando os indicadores citados, realizava operações de compra e venda, tornando possível, verificar o desempenho da estratégia sobre diferentes combinações de parâmetros no backtest 1 do período de 03/01/2019 a 01/09/2019 sobre a ação ordinária do Banco do Brasil, cujo código na Bolsa de Valores é BBAS3. As negociações são realizadas com lotes padrões de 100 ações. A escolha deste ativo para testes, foi devido a sua alta volatilidade e liquidez, e também pelo ativo ter suas tendências corretamente identificadas em diversos momentos pelos indicadores utilizados.

Com a estratégia e seus parâmetros definidos, iniciou-se o desenvolvimento do segundo EA, nomeado de "Treinador", com as mesmas condições de compra e venda do EA "Estrategista", mas agora, com a possibilidade de enviar os resultados das negociações para os algoritmos de AM, com todos os dados já definidos dos indicadores referentes a cada negociação do ativo, e com a rotulagem das amostras, com as classes de "Comprar", quando a condição de compra do EA "Estrategista" for atendida, "Vender", quando a condição de venda for atendida, e "Idle", quando a condição de não haver negociação for atendida. Em suma, este algoritmo é o primeiro "professor" dos algoritmos de AM utilizados. O Diagrama de Atividades da Figura 15, detalha melhor o comportamento do EA "Treinador" com os algoritmos de AM.

Estes dados das negociações são serializados no formato JSON (W3SCHOOLS, 2019), e enviados através da biblioteca de mensagens zmq (LI, 2019), que permite a criação de sockets utilizando portas do protocolo de transporte TCP (Transmission Control Protocol), possibilitando uma comunicação cliente/servidor entre as aplicações.

Utilizando a linguagem de programação Python, foi desenvolvido o algoritmo que possibilita o recebimento desses dados, também através da biblioteca de mensagem zmq (ZEROMQ, 2019). Com os dados recebidos, o algoritmo armazena essa base de dados localmente, utilizando a biblioteca pickle (PYTHON, 2019), que permite a escrita de um objeto Python em forma de arquivo, geralmente ".pkl", para posterior leitura e transformação deste arquivo em um objeto Python novamente.

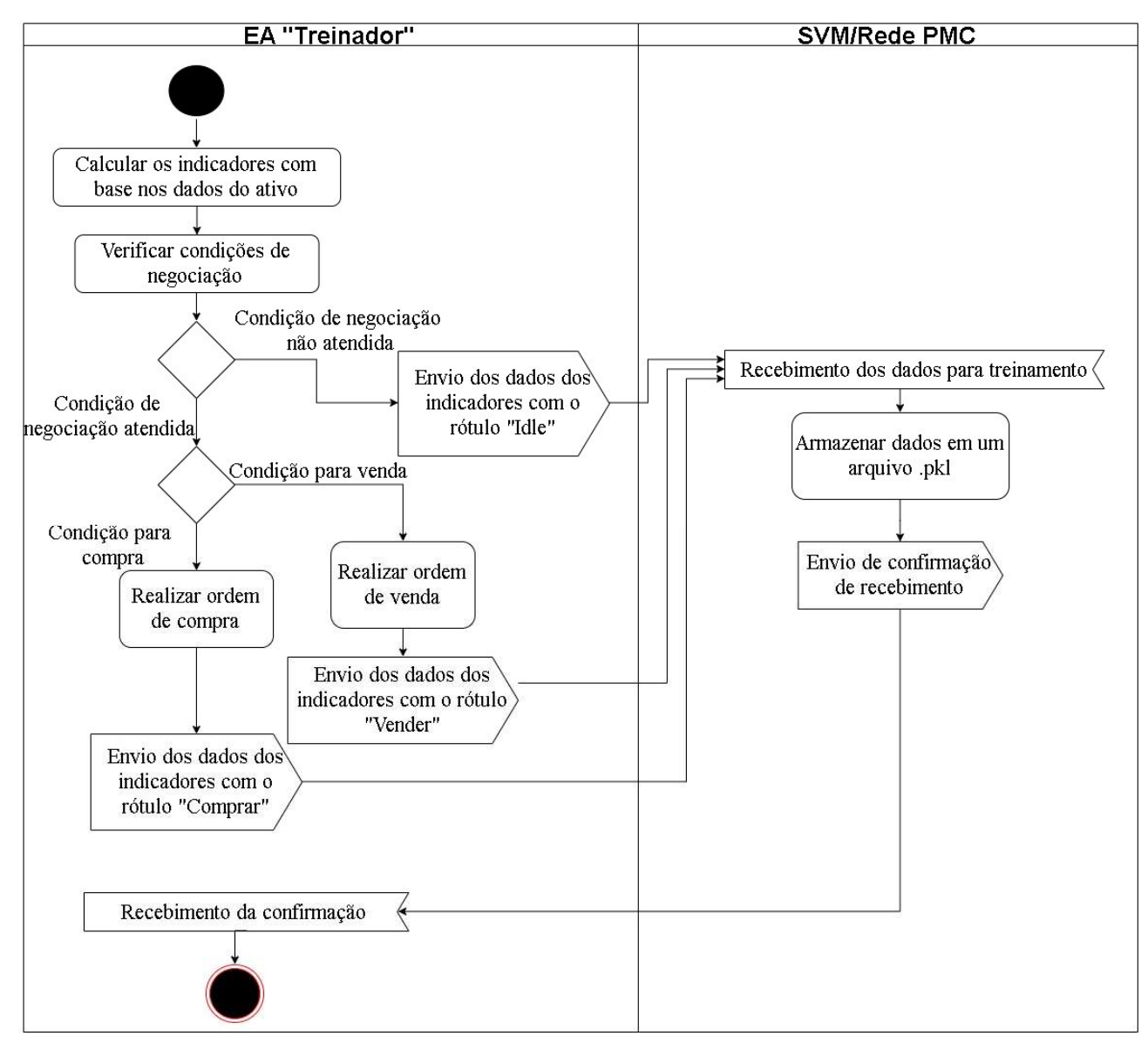

Figura 15: Diagrama de Atividades do EA "Treinador" com os algoritmos de AM

No modo de treinamento e classificação, o algoritmo em Python lê o arquivo da base de dados com a biblioteca pickle, e os separa entre amostra e sua respectiva classe, para que se possa realizar o treinamento supervisionado da SVM e da rede PMC. O algoritmo permite a escolha do algoritmo de AM que será utilizado para o treinamento e classificação dos dados. Foram utilizadas as bibliotecas da Scikit-Learn (PEDREGOSA-1, 2019) para o uso e treino do SVM e da rede PMC, sendo elas, as bibliotecas SVC (Support Vector Classification) (PEDREGOSA-2, 2019) e a MLPClassifier (PEDREGOSA-3, 2019), respectivamente.

Com o algoritmo de AM escolhido, é realizado o treinamento sobre a base de dados armazenada anteriormente e o algoritmo permanece no aguardo do recebimento de novos dados para a realização de sua classificação. O algoritmo retorna as decisões rotuladas para o emissor dos dados, o qual, é um terceiro EA, nomeado de "Investidor", que agora, diferentemente dos EA's anteriores, realizará as ordens de abertura e fechamento de posições com base nas classificações realizadas pelos algoritmos de AM,

como representado na Figura 17, e com mais detalhes no Diagrama de Atividades da Figura 16.

Além da classificação, o algoritmo em Python também pode receber novos dados para a realização de um novo treinamento, juntamente com os dados já treinados anteriormente, o que permite um aprendizado contínuo por parte do algoritmo de AM. O EA "Investidor", apesar de possuir a função de treinar os algoritmos de AM, assim como o EA "Treinador", ele se diferencia por realizar uma verificação sobre o sucesso de suas negociações. Agora, as classes são definidas da seguinte maneira: "Comprar" e "Vender" quando existir uma negociação com lucro; e "Idle" quando não existir negociação ou quando houver prejuízo na operação.

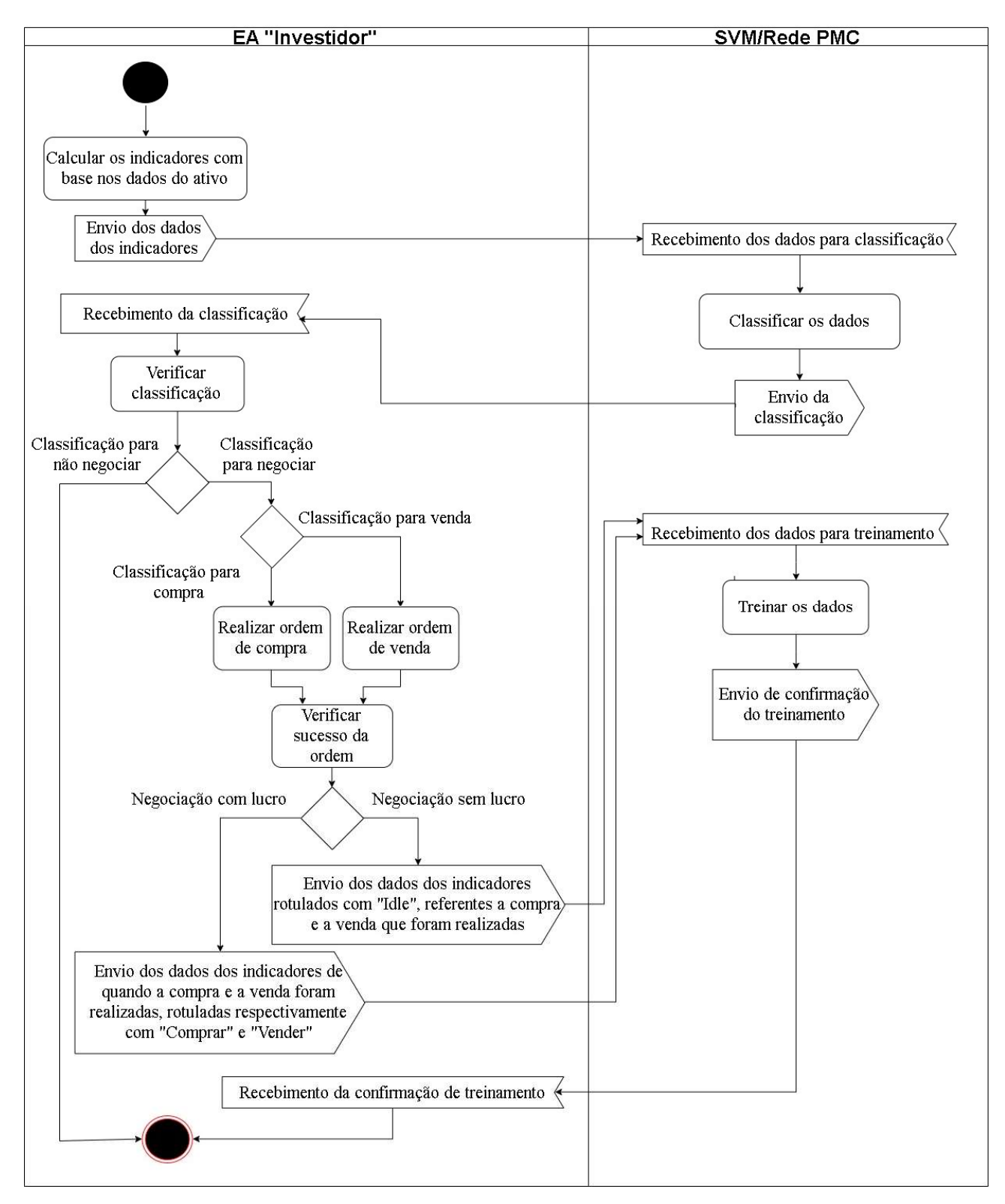

Figura 16: Diagrama de Atividades do EA "Investidor" com os algoritmos de AM

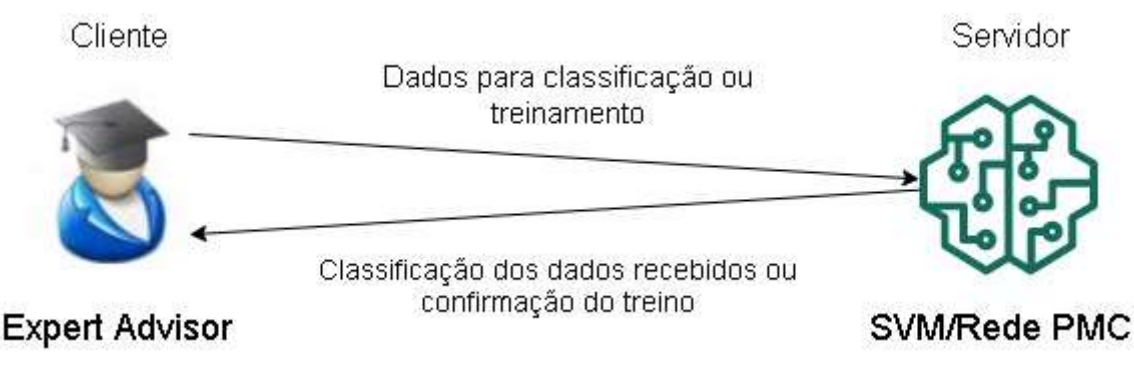

Figura 17: Representação da comunicação entre o EA "Investidor" e os algoritmos de AM

### 4. RESULTADOS

Com a utilização de Aprendizado de Máquinas (AM) no EA "Investidor" foram atingidos resultados superiores, nas negociações automatizadas, quando comparadas à estratégia original executada. Apesar dos algoritmos de AM classificarem parte dos dados através do reconhecimento de padrões de negociação, referentes a estratégia inicial aprendida, em ambos os casos, com o uso do SVM e da Rede PMC, o comportamento das negociações mudou essencialmente.

A quantidade de negociações com o uso de AM obteve aumento significativo em comparação com a estratégia original. No período de backtest 3 do dia 01/08/2019 a 19/11/2019, esse número passou de apenas 47 negociações, para 1832 com o SVM e para 2910 negociações com a Rede PMC. Desta forma, notou-se que, com o decorrer de novas negociações, a estratégia original começou a perder sua influência em relação ao aprendizado inicial do algoritmo, assim, os algoritmos de AM começaram a operar de maneira única e independente da estratégia original. Isto demonstra que é possível a criação de novas estratégias a partir da utilização de algoritmos de AM.

O comportamento distinto do EA "Investidor" (que utiliza os algoritmos de AM), foi conduzido pelo aumento das negociações realizadas, tal comportamento, deve-se a base de dados utilizada ser considerada pequena em relação aos dados tratados. Estes dados possuem uma alta variação de valores, cujos indicadores variam numa escala decimal, como pode ser visto na base de dados da Figura 18.

|    | curva ifr curva st | ifr         | overbought_ifr_overbought_st…_oversold_ifr_oversold_st…_MACD_M…_MACD_M…_MACD_M…_MACD_Ma…MACD_S…MACD_S…MACD_S…MACD_Signal_… |                |                |            |                |            |               |            |            |                       |            | pred    | stochastic |
|----|--------------------|-------------|----------------------------------------------------------------------------------------------------|----------------|----------------|------------|----------------|------------|---------------|------------|------------|-----------------------|------------|---------|------------|
|    | H                  | $30.055$ 0  | $\mathfrak{o}$                                                                                                    |                |                | $-0.02564$ | $-0.02620$     | $-0.02664$ | $-0.02693$    | $-0.02649$ | $-0.02674$ | $-0.02680$            | $-0.02662$ | Comprar | 0.00000    |
|    |                    | 55.923 0    | $\circ$                                                                                                    |                | $\mathfrak{o}$ | 0.00408    | 0.00379        | 0.00341    | 0.00477       | 0.00411    | 0.00413    | 0.00412               | 0.00425    | Vender  | 55.55556   |
|    | -1                 | $41.493$ 0  | $\mathfrak{o}$                                                                                                    |                |                | $-0.01910$ | $-0.01940$     | $-0.02052$ | $-0.02077$    | $-0.02014$ | $-0.02048$ | $-0.02053$            | $-0.02039$ | Comprar | 16.66667   |
| ۱O |                    | $57.511$ 0  | $\mathbf{0}$                                                                                                    | 0              |                | 0.00855    | 0.00851        | 0.00838    | 0.00907       | 0.00868    | 0.00870    | 0.00882               | 0.00907    | Vender  | 40.00000   |
| 10 | $\mathbf{-1}$      | $30.871$ 0  | o                                                                                                    |                | ١R.            | $-0.03881$ | $-0.03865$     | $-0.03810$ | $-0.03894$    | $-0.03882$ | $-0.03888$ | $-0.03878$            | $-0.03867$ | Comprar | 7.79221    |
|    |                    | $72.565$ 1  |                                                                                                    | $\Omega$       | $\Omega$       | 0.02209    | 0.02031        | 0.02166    | 0.02312       | 0.02237    | 0.02267    | 0.02301               | 0.02265    | Vender  | 69.69697   |
|    | $-1$               | 40.035 0    | $\circ$                                                                                                    | 0              |                | $-0.00730$ | $-0.00640$     | $-0.00710$ | $-0.00789$    | $-0.00731$ | $-0.00721$ | $-0.00758$            | $-0.00778$ | Comprar | 33.33333   |
|    |                    | $57.685$ 0  | 3.                                                                                                    |                | $\mathfrak{o}$ | 0.00676    | 0.00570        | 0.00528    | 0.00938       | 0.00717    | 0.00738    | 0.00775               | 0.00814    | Vender  | 76.47059   |
|    | $\vert$ -1         | 52.977 0    | $\mathfrak{o}$                                                                                                    | O.             |                | $-0.00456$ | $-0.00501$     | $-0.00552$ | $-0.00609$    | $-0.00540$ | $-0.00556$ | $-0.00572$            | $-0.00604$ | Comprar | 22.22222   |
| 10 |                    | $51.026$ 0  | $\mathcal{P}$                                                                                                    | $\Omega$       | $\Omega$       | 0.01557    | 0.01631        | 0.01706    | 0.01875       | 0.01711    | 0.01731    | 0.01721               | 0.01730    | Wender  | 73.33333   |
|    | -1                 | $37.000$ 0  | $\mathfrak{o}$                                                                                                    |                |                | $-0.01609$ | $-0.01529$     | $-0.01604$ | $-0.01680$    | $-0.01617$ | $-0.01622$ | $-0.01649$            | $-0.01649$ | Comprar | 30.43478   |
| 10 |                    | $57.158$ 0  | 3                                                                                                    | $\mathfrak{o}$ | $\mathfrak{o}$ | 0.01661    | 0.01611        | 0.01535    | 0.01706       | 0.01664    | 0.01640    | 0.01558               | 0.01461    | Vender  | 75.92593   |
|    | $-1$               | 40.579 0    | $\Omega$                                                                                                    | $\mathfrak{o}$ | 13             | $-0.00803$ | $-0.00743$     | $-0.00850$ | $-0.00973$    | $-0.00860$ | $-0.00891$ | $-0.00920$ $-0.00929$ |            | Comprar | 14.70588   |
|    |                    | 58.958 0    | $\mathbf{0}$                                                                                                    | $\Omega$       | $\mathbf{0}$   | 0.00633    | 0.00595        | 0.00638    | 0.00683       | 0.00656    | 0.00668    | 0.00677               | 0.00681    | Vender  | 51.61290   |
|    | $-11$              | $33.533$ 0  | $\mathfrak{o}$                                                                                                    |                | 3              | $-0.03249$ | $-0.03244$     | $-0.03393$ | $-0.03451$    | $-0.03347$ | $-0.03375$ | $-0.03398$            | $-0.03374$ | Comprar | 9.25926    |
|    |                    | $57.699$ 0  | 0                                                                                                    | $\mathfrak{o}$ | $\mathfrak{o}$ | 0.00455    | 0.00373        | 0.00457    | 0.00555       | 0.00464    | 0.00470    | 0.00510               | 0.00536    | Vender  | 63.88889   |
| 10 | $\mathbf{-1}$      | $51.459$ 0  | $\mathbf{0}$                                                                                                    | $\mathfrak{o}$ |                | $-0.01044$ | $-0.01121$     | $-0.01205$ | $-0.01296$    | $-0.01194$ | $-0.01226$ | $-0.01217$            | $-0.01213$ | Comprar | 14.58333   |
|    |                    | $46.113$ 0  | $\mathfrak{o}$                                                                                                    | $\mathfrak o$  |                | 0.00263    | 0.00377        | 0.00514    | 0.00770       | 0.00507    | 0.00536    | 0.00585               | 0.00696    | Vender  | 27.06767   |
| 10 | $-1$               | $38.447$ 0  | $\mathfrak{o}$                                                                                                    |                |                | $-0.03246$ | $-0.03263$     | $-0.03254$ | $-0.03305$    | $-0.03263$ | $-0.03278$ | $-0.03267$            | $-0.03279$ | Comprar | 7.31707    |
|    |                    | 44.236 0    | $\Omega$                                                                                                    |                | $\mathbf{0}$   | 0.00314    | 0.00403        | 0.00414    | 0.00611       | 0.00461    | 0.00500    | 0.00504               | 0.00506    | Vender  | 51.85185   |
|    |                    | $22.5A$ $A$ | $\Delta$                                                                                                    |                | -              | n neech    | <b>D.DEEDA</b> | 0.06740    | <b>DIDECK</b> | 0.06746    | 0.06766    | n ncont               | n nconn    | Company | 20 DODDO   |

Figura 18: DataFrame (PANDAS, 2019) contendo a base de dados. Fonte: Captura de tela do Python.

Os dados usados para o treinamento dos algoritmos de AM foram do período de backtest 2 do dia 01/01/2010 a 31/07/2019, estando presentes dados de 1063 negociações, representando 7118 registros com os rótulos "Comprar" (1063 registros), "Vender" (1063 registros) e "Idle" (4992 registros). Para este treinamento, foi utilizada apenas a CPU (Central Processing Unit - Unidade Central de Processamento) para realização do processamento dos dados. Por este motivo uma base de dados menor foi utilizada, para que não houvesse muita demora na realização dos testes. Para base de dados maiores, recomenda-se a utilização de GPUs (Graphics Processing Unit - Unidade de Processamento Gráfico) (BALTAZAR, 2018) (KHARYA, 2019). Outras estratégias podem oferecer um número maior de negociações, levando a um número maior de registros e, consequentemente uma melhor precisão no aprendizado da estratégia por parte dos algoritmos de AM.

Apesar de ambos os algoritmos de AM conseguirem porcentagens de acerto superiores a 94% sobre a primeira base de dados, como visto nas Figuras 19 e 20, o seu comportamento frente a novos dados se demonstrou diferente da estratégia original. Os algoritmos de AM começaram a identificar os padrões do ambiente de teste, o qual estava sendo realizado no modo OHLC. Neste modo, a cada *candle*, 4 valores do ativo são simulados: o preço de abertura, o preço máximo, o preço mínimo e o preço de fechamento. O padrão das negociações do EA "Investidor", passou a ser, em sua grande maioria, aberturas de compra no preço mínimo do candle, e venda no preço máximo do mesmo candle.

| (7118, 17)                  |               |        |          |         |
|-----------------------------|---------------|--------|----------|---------|
| 8<br>FF 185<br>12 1007<br>D | $_{01}$<br>21 |        |          |         |
| 11<br>$\mathbf 0$<br>t.     | 19911         |        |          |         |
|                             | precision     | recall | fl-score | support |
| Comprar                     | 0.94          | 0.96   | 0.95     | 193     |
| Idle                        | 0.98          | 0.99   | 0.98     | 1021    |
| Vender                      | 0.99          | 0.95   | 0.97     | 210     |
| accuracy                    |               |        | 0.98     | 1424    |
| macro avg                   | 0.97          | 0.96   | 0.97     | 1424    |
| weighted avg                | 0.98          | 0.98   | 0.98     | 1424    |

Figura 19: Relatório de classificação do SVM gerado pela biblioteca SVC. Fonte: Captura de tela do Python

| (7118,<br>17)                                                                          |           |                           |             |         |
|----------------------------------------------------------------------------------------|-----------|---------------------------|-------------|---------|
| 9<br>01<br>[1209]<br>3 <sub>1</sub><br>$\sqrt{20}$<br>990<br>$\theta$<br>10 19311<br>B |           |                           |             |         |
|                                                                                        | precision | <b>CARD CAR</b><br>recall | $f1$ -score | support |
| Comprar                                                                                | 0.95      | 0.96                      | 0.96        | 218     |
| Idle                                                                                   | 0.98      | 0.99                      | 0.98        | 1003    |
| Vender                                                                                 | 0.98      | 0.95                      | 0.97        | 203     |
| accuracy                                                                               |           |                           | 0.98        | 1424    |
| macro avg                                                                              | 0.97      | 0.97                      | 0.97        | 1424    |
| weighted avg                                                                           | 0.98      | 0.98                      | 0.98        | 1424    |

Figura 20: Relatório de classificação da Rede PMC gerado pela biblioteca MLPClassifier. Fonte: Captura de tela do Python

No backtest 3 (01/08/2019 a 19/11/2019), o EA "Estrategista" apresentou balanço positivo de R\$ 1.121,00, com 72,34% de acertos em suas operações (negociações com lucro). O EA "Investidor" com o uso da SVM para classificação, apresentou balanço positivo de R\$ 2.853,00, com 80,95% de acertos em suas operações, apresentando melhoria tanto no balanço final, quanto na porcentagem de ganho nas operações em comparação com o EA "Estrategista". No caso do EA "Investidor" utilizando a Rede PMC, foi apresentado balanço positivo de R\$ 5.378,00 durante o período e, com 80,62% de acerto em suas operações, tornando-se a estratégia com o maior balanço financeiro entre as três apresentadas. Os gráficos de balanço financeiro durante o período dos testes, encontram-se respectivamente nas Figuras 21, 22 e 23, onde o eixo X do gráfico representa o período e o eixo Y o lucro em reais. A comparação dos balanços financeiros está na Figura 24.

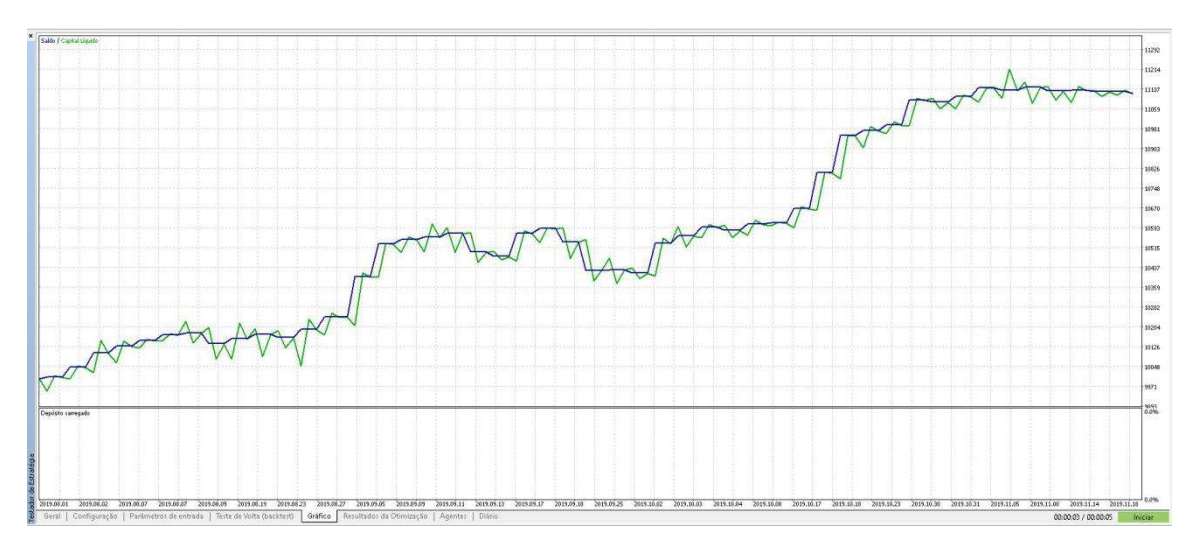

Figura 21: Gráfico de balanço financeiro das negociações realizadas pelo EA "Estrategista". Fonte: Captura de tela do Strategy Tester do MetaTrader

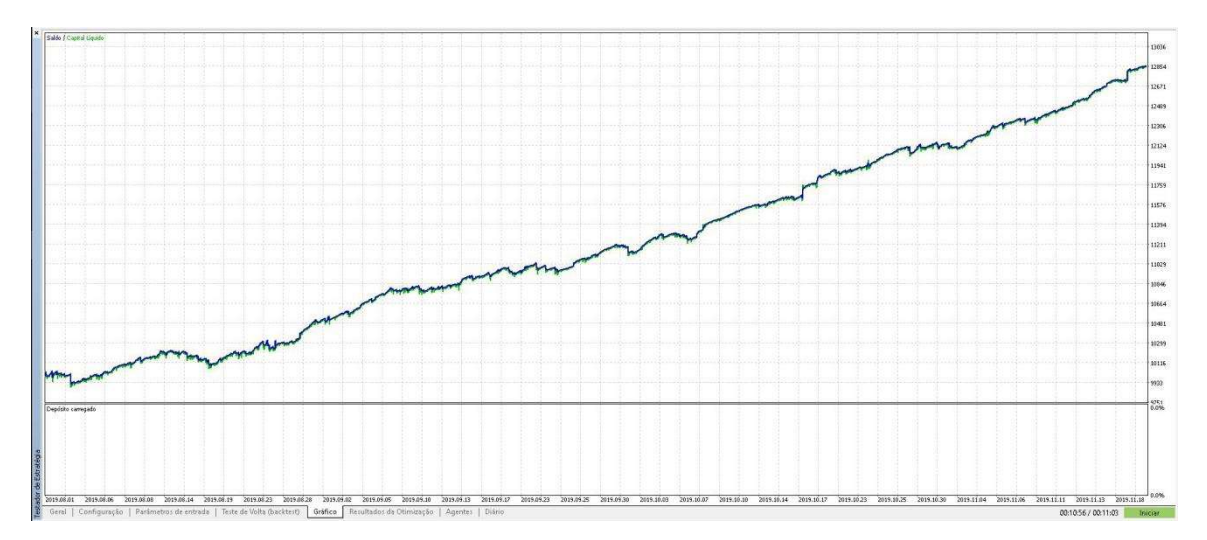

Figura 22: Gráfico de balanço financeiro das negociações realizadas pelo EA "Investidor" com o SVM. Fonte: Captura de tela do Strategy Tester do MetaTrader

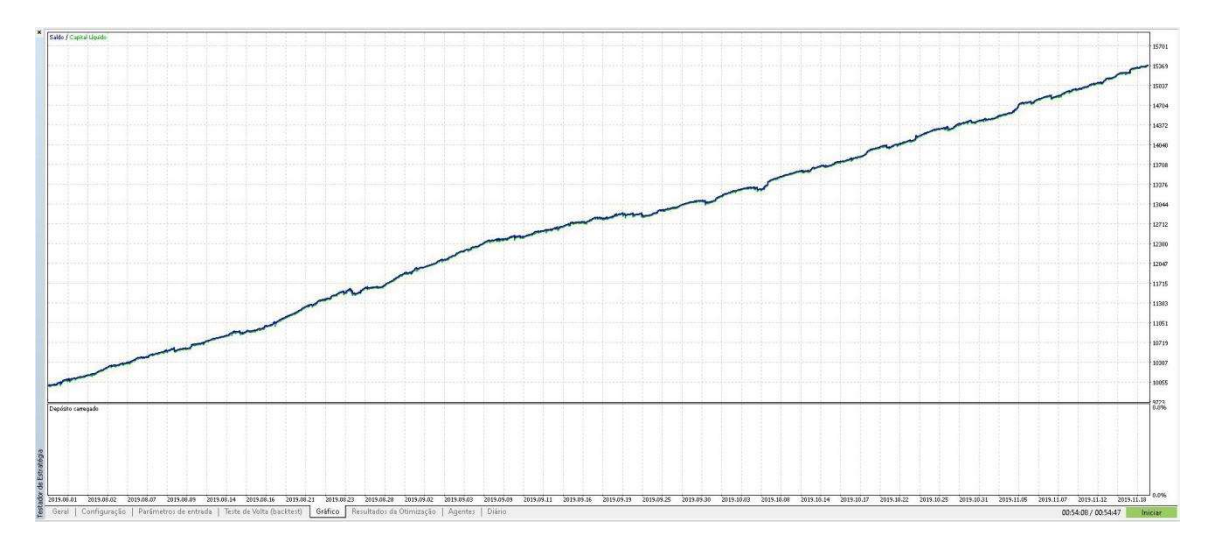

Figura 23: Gráfico de balanço financeiro das negociações realizadas pelo EA "Investidor" com a Rede PMC. Fonte: Captura de tela do Strategy Tester do MetaTrader

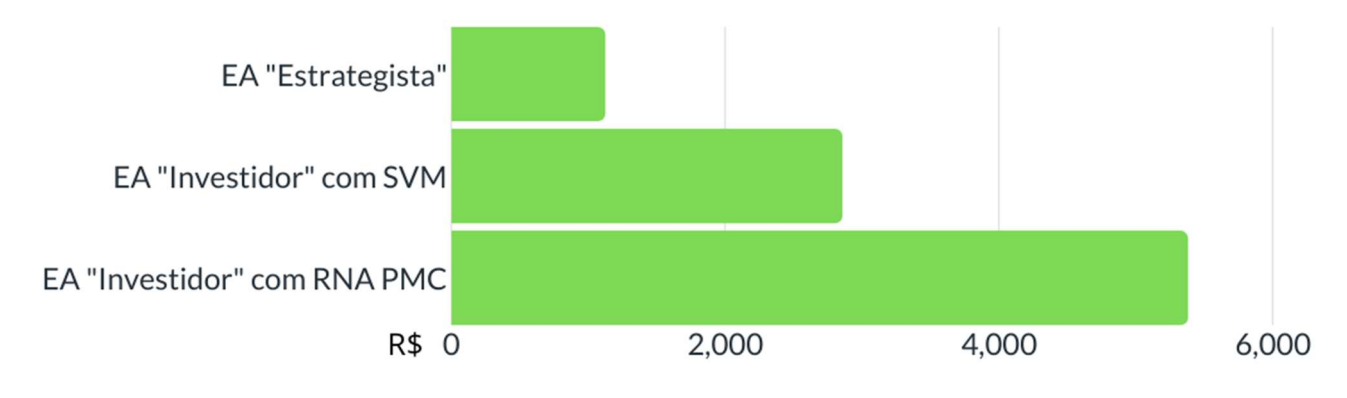

Figura 24: Gráfico comparativo do balanço financeiro final dos três EA's no backtest 3

Estes resultados mostram que os algoritmos de AM obtiveram resultados superiores aos da estratégia original proposta com o EA "Estrategista", que apresentou ganho de 23,7% durante o período de teste, sendo levado em consideração para o cálculo de porcentagem, que no dia 01/08/2019, primeiro dia do período de teste, a cotação do BBAS3 era de R\$ 47,29, totalizando em um lote padrão de 100 ações o valor de R\$ 4.729,00 como investimento inicial. Além de superarem a estratégia original, os resultados foram superiores a valorização de 3,66% do Ibovespa, assim como a desvalorização de 3,83% do ativo BBAS3 durante o mesmo período. Entre os algoritmos de AM, a Rede PMC obteve resultado superior durante o teste, com ganho de 113,72%, contra 60,33% do SVM.

Na comparação de desempenho computacional da Figura 25, a SVM obteve uma execução mais rápida do que a Rede PMC, com tempo de execução de 10 minutos e 56 segundos, em comparação com os 54 minutos e 8 segundos da Rede PMC, no período de backtest 3. O EA "Estrategista" como esperado, obteve tempo de execução de 3 segundos, pois neste caso, todas as negociações ocorreram sem a comunicação com programas externos, e não foi necessário a realização de cálculos para a tomada de decisão, oposto

do caso do EA "Investidor" com os algoritmos de AM.

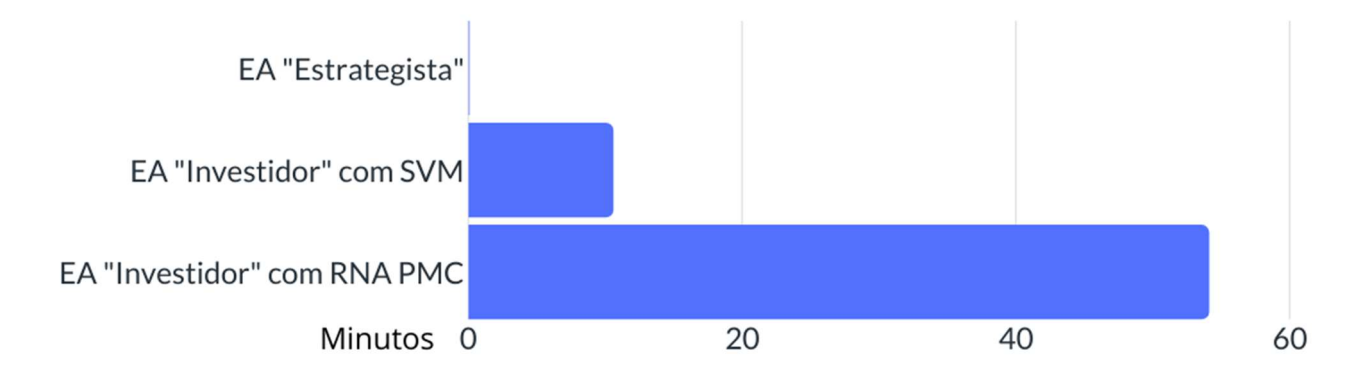

Figura 25: Gráfico comparativo do tempo de execução dos três EA's no backtest 3

# 5. CONCLUSÕES

O trabalho se iniciou com o estudo sobre formas de aplicações na Bolsa de Valores. Neste estudo, foi abordado o conhecimento necessário sobre o funcionamento das bolsas de valores, assim como, os tipos de operações e, os ativos que podem ser negociados. Foram apresentadas as modalidades de negociações de ativos, bem como, os tipos de análises que podem ser realizadas sobre eles, para a tomada de decisões de compra e venda desses ativos. Para a realização destas negociações, foram utilizados Expert Advisors (EA's) para automatizarem as negociações, desenvolvidos na plataforma MetaTrader 5, cujas funcionalidades foram desenvolvidas no decorrer do trabalho. Para os EA's realizarem suas negociações, foram estudados indicadores técnicos, possibilitando assim, a criação de uma estratégia adotada para a tomada de decisão nas negociações da ação ordinária do Banco do Brasil, cujo código é BBAS3 na BM&FBOVESPA.

No total, foram desenvolvidos três EA's, no qual, dois deles, o EA "Estrategista", com a responsabilidade de possibilitar o desenvolvimento e teste das estratégias com base nos indicadores técnicos estudados; e o EA "Treinador", cuja função foi de treinar os algoritmos de Aprendizado de Máquina (AM) com a estratégia definida pelo EA "Estrategista". Ambos desempenharam suas funções para a obtenção do EA "Investidor" que, utiliza os algoritmos de AM, agora, já treinados com a estratégia definida anteriormente, para realizar a tomada de decisões para a abertura e fechamento de posições sobre determinado ativo.

Os dois modelos de algoritmos de AM utilizados, foram as Máquinas de Vetores de Suporte (SVM) e a Rede Neural Artificial Perceptron de Múltiplas Camadas (PMC). Com a realização do backtest (teste em dados históricos) no Strategy Tester (Testador de Estratégias) do MetaTrader 5, no período de backtest 3, utilizando o EA "Investidor". Com o SVM, obteve-se ganho de 60,33%, mesmo com uma desvalorização de 3,83% do ativo BBAS3 ocorrida no mesmo período de teste, superando também, a valorização de 3,66% do principal índice da bolsa Brasileira, o Ibovespa. O EA "Investidor" com a Rede PMC, conseguiu ganho superior ao atingido pelo SVM, com ganho de 113,72% durante o período de testes, embora tenha exigido maior custo computacional, com tempo de

execução cinco vezes maior em comparação ao SVM. Os resultados atingidos com o uso dos algoritmos de AM, foram superiores aos da estratégia original proposta com o EA "Estrategista", que apresentou ganho de 23,7%.

Portanto, conclui-se que os algoritmos de AM possuem grande espaço no mercado financeiro e podem ser utilizados para otimizar e desenvolver novas estratégias de compra e venda de ativos em bolsas de valores. A criação de estratégias utilizando os EA's sem a utilização de algoritmos de AM, demonstrou-se também, eficiente, gerando ganho superior em relação a valorização do ativo e do Ibovespa sobre o mesmo período.

Para trabalhos futuros, a exploração de outros modos de testes do Strategy Tester do MT5, aliados a criação de novas estratégias utilizando diferentes indicadores e, com bases de dados de diferentes tamanhos, mostra-se uma grande oportunidade de explorar o comportamento dos algoritmos de AM em relação às bases de dados e os modos de backtest utilizados, verificando se a influência da estratégia definida originalmente, se manterá de maneira sólida com o recebimento e treinamento de novos dados. A utilização de GPUs (Graphics Processing Unit - Unidade de Processamento Gráfico) pode ser necessária para o treinamento dos algoritmos de AM com bases de dados maiores, já que para o treinamento destas bases, exige um poder maior de processamento do que os fornecidos pelas CPUs (Central Processing Unit - Unidade Central de Processamento) atuais (BALTAZAR, 2018) (KHARYA, 2019).

# 6. REFERÊNCIAS BIBLIOGRÁFICAS

BALTAZAR, G. CPU vs GPU in Machine Learning. Learn data science best practices - Oracle Data Science Blog, Oracle Corporation, 2018. Disponível em: <https://blogs.oracle.com/datascience/cpu-vs-gpu-in-machine-learning>. Acesso em: 25 nov. 2019.

BANCO CENTRAL DO BRASIL - BACEN. Página inicial. Banco Central do Brasil, 2019. Disponível em: <https://www.bcb.gov.br/>. Acesso em: 15 ago. 2019.

BRASIL, BOLSA, BALCÃO - B3. Manual de procedimentos operacionais de negociação da B3. B3, 2019. Disponível em: <http://www.b3.com.br/data/files/93/D2/40/3B/8AFE961023208E96AC094EA8/Manua l%20de%20procedimentos%20operacionais%20de%20negocia%C3%A7%C3%A3o%2 0da%20B3%20-%20Vers%C3%A3o%2008042019.pdf.pdf>. Acesso em: 15 set. 2019.

BOLSA DE VALORES, MERCADORIAS E FUTUROS DE SÃO PAULO - BM&FBOVESPA (Brasil). Guia Prático de uma das maiores bolsas de valores do mundo. Instituto Educacional BM&FBOVESPA, 2017. Disponível em: <http://bvmf.bmfbovespa.com.br/pt-br/download/LivroPQO.pdf>. Acesso em: 05 ago. 2019.

BTGPACTUAL. Liquidez: o que é e para que serve.. BTG Pactual, 2017. Disponível em: <https://www.btgpactualdigital.com/blog/investimentos/o-que-e-liquidez>. Acesso em: 10 set. 2019.

CHANDRINOS, S. K.; LAGAROS N. D.. Construction of currency portfolios by means of an optimized investment strategy. Operations Research Perspectivies - Elsevier, 2018.

Revista Ubiquidade, ISSN 2236-9031 – v.3, n.1 – jan. a jun. de 2020, p. 36 CLEAR. Gráficos para operar na Bolsa: principais tipos e como utilizá-los. Clear Corretora, XP Investimentos CCTVM S.A., 2018. Disponível em:

<https://blog.clear.com.br/graficos-para-operar-na-bolsa/>. Acesso em: 20 jul. 2019.

COMISSÃO DE VALORES MOBILIÁRIOS - CVM. Página inicial. Comissão de Valores Mobiliários, 2019. Disponível em: <http://www.cvm.gov.br/>. Acesso em: 15 ago. 2019.

FERNANDES, L. S. B.. Técnicas de aprendizado de máquina aplicadas a Algotrading no mercado de ações. Escola Politécnica - Universidade Federal do Rio de Janeiro, 2019. Disponível em: <http://www.monografias.poli.ufrj.br/monografias/monopoli10028193.pdf>. Acesso em: 05 out. 2019.

INVESTIDOR, Portal do. Mercado Futuro. Comissão de Valores Mobiliários - CVM. Disponível em:

<https://www.investidor.gov.br/menu/Menu\_Investidor/derivativos/mercado\_futuro.ht ml>. Acesso em: 06 ago. 2019.

KHARYA, P.. Intel Highlighted Why NVIDIA Tensor Core GPUs Are Great for Inference. NVIDIA Blog, NVIDIA Corporation, 2019. Disponível em: <https://blogs.nvidia.com/blog/2019/05/21/intel-inference-nvidia-gpus/>. Acesso em: 25 nov. 2019.

LI, D. MQL-ZMQ. 2019. Disponível em: <https://github.com/dingmaotu/mql-zmq>. Acesso em: 17 nov. 2019.

LORENA, A. C.; CARVALHO, A.C. P. L. F., Uma Introdução a Support Vector Machines. UFABC, Revista de Informática Teórica e Aplicada, Instituto de Informática-UFRGS- vol 14, n.2, 2007. Disponível em: <http://www.seer.ufrgs.br/rita/article/download/rita\_v14\_n2\_p43-67/3543>. Acesso em: 10 out. 2019.

LEONEL, T. M. C.; NETO, O. J. O.. Eficiência dos padrões altistas de Candlesticks na predição da reversão do preço das ações. Revista Gestão, Inovação e Negócios - N.2, V.1, 2016.

METAQUOTES-1. Plataforma de negociação MetaTrader 5. MetaQuotes Software Corp, 2019. Disponível em: <https://www.metatrader5.com/pt/trading-platform>. Acesso em: 18 jul. 2019.

METAQUOTES-2. Manual MQL5. MQL5 - MetaQuotes Software Corp, 2019. Disponível em: <https://www.mql5.com/pt/docs>. Acesso em: 18 jul. 2019.

METAQUOTES-3. Ajuda para a *MetaTrader* 5: Princípios gerais. MetaQuotes Software Corp, 2019. Disponível em: <https://www.metatrader5.com/pt/terminal/help/trading/general\_concept>. Acesso em: 18 jul. 2019.

METAQUOTES-4. Testador de estratégias de negociação. MetaQuotes Software Corp, 2019. Disponível em: <https://www.metatrader5.com/pt/automated-trading/strategytester>. Acesso em: 20 jul. 2019.

METAQUOTES-5. Gráficos na MetaTrader 5. MetaQuotes Software Corp, 2019. Disponível em: <https://www.metatrader5.com/pt/trading-platform/charts>. Acesso em: 20 jul. 2019.

METAQUOTES-6. Ajuda para a *MetaTrader* 5: Configuração de gráficos. MetaQuotes Software Corp, 2019. Disponível em: <https://www.metatrader5.com/pt/terminal/help/charts\_advanced/charts\_settings>. Acesso em: 20 jul. 2019.

METAQUOTES-7. Ajuda para a *MetaTrader* 5: MACD. MetaQuotes Software Corp, 2019. Disponível em: <https://www.metatrader5.com/pt/terminal/help/indicators/oscillators/macd>. Acesso em: 28 jul. 2019.

METAQUOTES-8. Ajuda para a MetaTrader 5: Relative Strength Index. MetaQuotes Software Corp. 2019. Disponível em: <https://www.metatrader5.com/pt/terminal/help/indicators/oscillators/rsi>. Acesso em: 28 jul. 2019.

METAQUOTES-9. Ajuda para a *MetaTrader* 5: Stochastic Oscillator. MetaQuotes Software Corp. 2019. Disponível em: <https://www.metatrader5.com/pt/terminal/help/indicators/oscillators/so>. Acesso em: 28 jul. 2019.

NAMETALA, C. A. L.. Construção de um Robô Investidor baseado em Redes Neurais Artificiais e Preditores Econométricos. Mestrado - Engenharia Elétrica - UFMG – Belo Horizonte – MG, 2017. Disponível em: <https://www.ppgee.ufmg.br/defesas/1361M.PDF>. Acesso em: 12 out. 2019.

NI, Y. et al. Trading strategies in terms of continuous rising (falling) prices or continuous bullish (bearish) candlesticks emitted - Physica A - Elsevier, 2018.

PALÁCIOS, R. H. C. et al. Estudo comparativo entre SVM e RNA no reconhecimento de defeito em rolamentos de motores de indução trifásicos. Anais do XX Congresso Brasileiro de Automática, Belo Horizonte, MG, 2014.

PANDAS. pandas.DataFrame. Licença BSD. 2019. Disponível em: <https://pandas.pydata.org/pandas-docs/stable/reference/api/pandas.DataFrame.html>. Acesso em: 24 nov. 2019.

PEDREGOSA-1, F. et al. Scikit-Learn. 2019. Disponível em: <https://scikitlearn.org/stable/index.html>. Acesso em: 24 nov. 2019.

PEDREGOSA-2, F. et al. Scikit-Learn: sklearn.svm.SVC. 2019. Disponível em: <https://scikit-learn.org/stable/modules/generated/sklearn.svm.SVC.html>. Acesso em: 22 jul. 2019.

PEDREGOSA-3, F. et al. Scikit-Learn: sklearn.neural network.MLPClassifier. 2019. Disponível em: em:  $\langle \frac{\text{https://scikit-}}{\text{https://scikit-}} \rangle$ learn.org/stable/modules/generated/sklearn.neural\_network.MLPClassifier.html>. Acesso em: 22 jul. 2019.

PINHEIRO, M. M.; GOMES, C. F. S.. Evolução do Mercado Acionário: Home Broker – Estudo de Caso - HSBC. V SEGeT – Simpósio de Gestão e Tecnologia, AEDB, Resende-RJ, 2008. Disponível em: <https://www.aedb.br/seget/arquivos/artigos08/285\_artigohsbc.pdf>. Acesso em: 05 ago. 2019.

PYTHON. Pickle - Python object serialization. Python Software Foundation, 2019.

Disponível em: <https://docs.python.org/3/library/pickle.html>. Acesso em: 20 nov. 2019.

SANTOS, G.. Renko 2.0 - indicadores para MetaTrader 5. MQL5 - MetaQuotes Software Corp, 2018. Disponível em: <https://www.mql5.com/pt/code/19559>. Acesso em: 20 out. 2019.

SILVA, I. N.; SPATTI, D. H.; FLAUZINO, R. A. Redes Neurais Artificiais para engenharia e ciências aplicadas. 2. ed. São Paulo: ArtLiber, 2016.

VAPNIK, V. N.. The Nature of Statistical Learning Theory. Springer Verlag, New York, 2nd edition, 1999.

W3SCHOOLS. JSON: Introduction. W3Schools, Refsnes Data, 2019. Disponível em: <https://www.w3schools.com/js/js\_json\_intro.asp>. Acesso em: 17 nov. 2019.

ZABUDSKIY, D.. Indicador para Gráfico Renko. MQL5 - MetaQuotes Software Corp, 2014. Disponível em: <https://www.mql5.com/pt/articles/792>. Acesso em: 20 out. 2019.

ZEROMQ. Python. ZeroMQ, iMatix Corporation, 2019. Disponível em: <https://zeromq.org/languages/python/>. Acesso em: 17 nov. 2019.

### 7. AGRADECIMENTOS

Agradeço em especial ao professor orientador Prof. Dr. Carlos Eduardo Câmara, pelo árduo auxílio no desenvolvimento do trabalho. Os agradecimentos também vão para meus pais, que tornaram possível a trajetória até a conclusão deste trabalho.